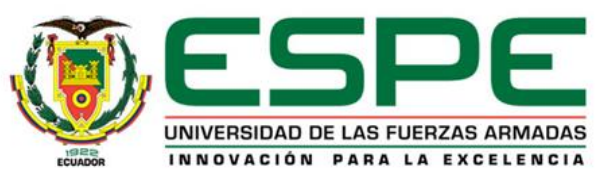

# **DEPARTAMENTO DE ELÉCTRICA, ELECTRÓNICA Y TELECOMUNICACIONES**

**Carrera de Ingeniería en Electrónica y Telecomunicaciones**

**Diseñar y construir un diplexor que trabaje en la banda C con una frecuencia de 6 GHz para posteriormente realizar la escalabilidad del prototipo a la banda Ka para aplicaciones 5G**

**Autora: Gissela Alexandra Vega Trujillo**

**Director: Ing. Raúl Vinicio Haro Báez, MSc.**

**2022**

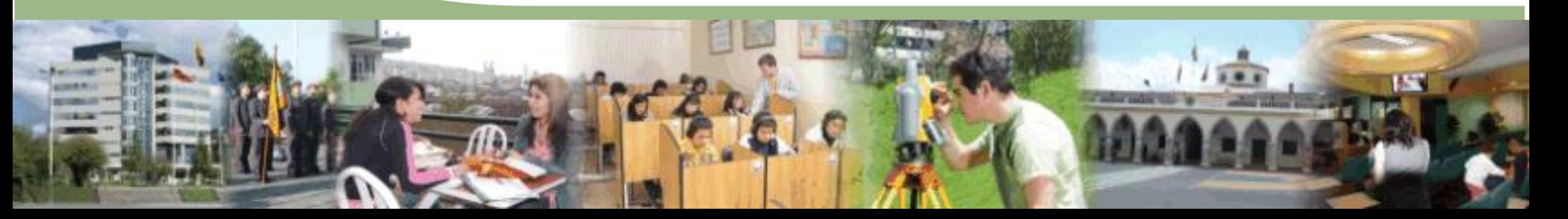

# **AGENDA**

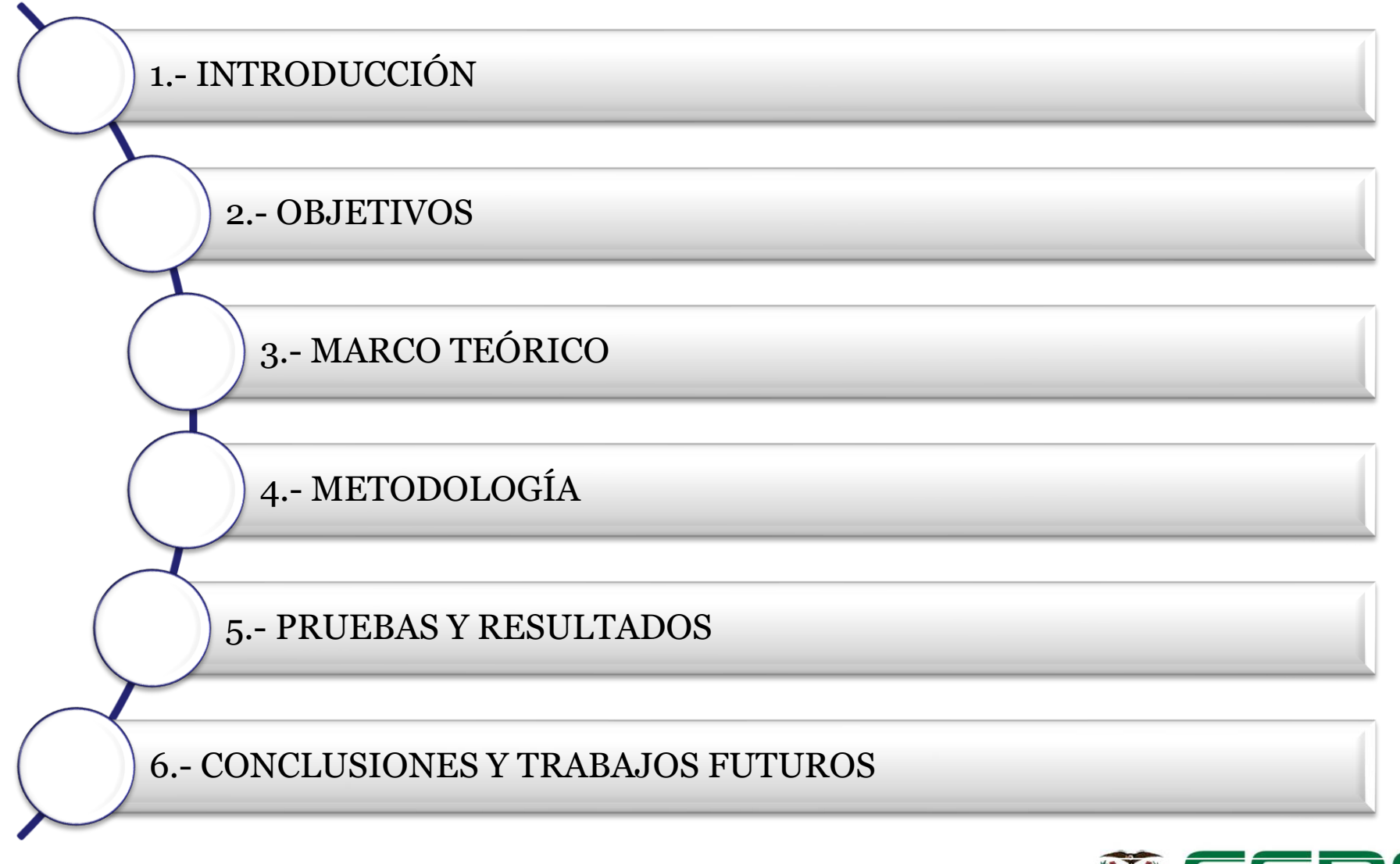

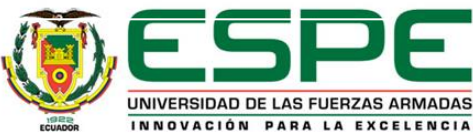

# Antecedentes **Introducción**

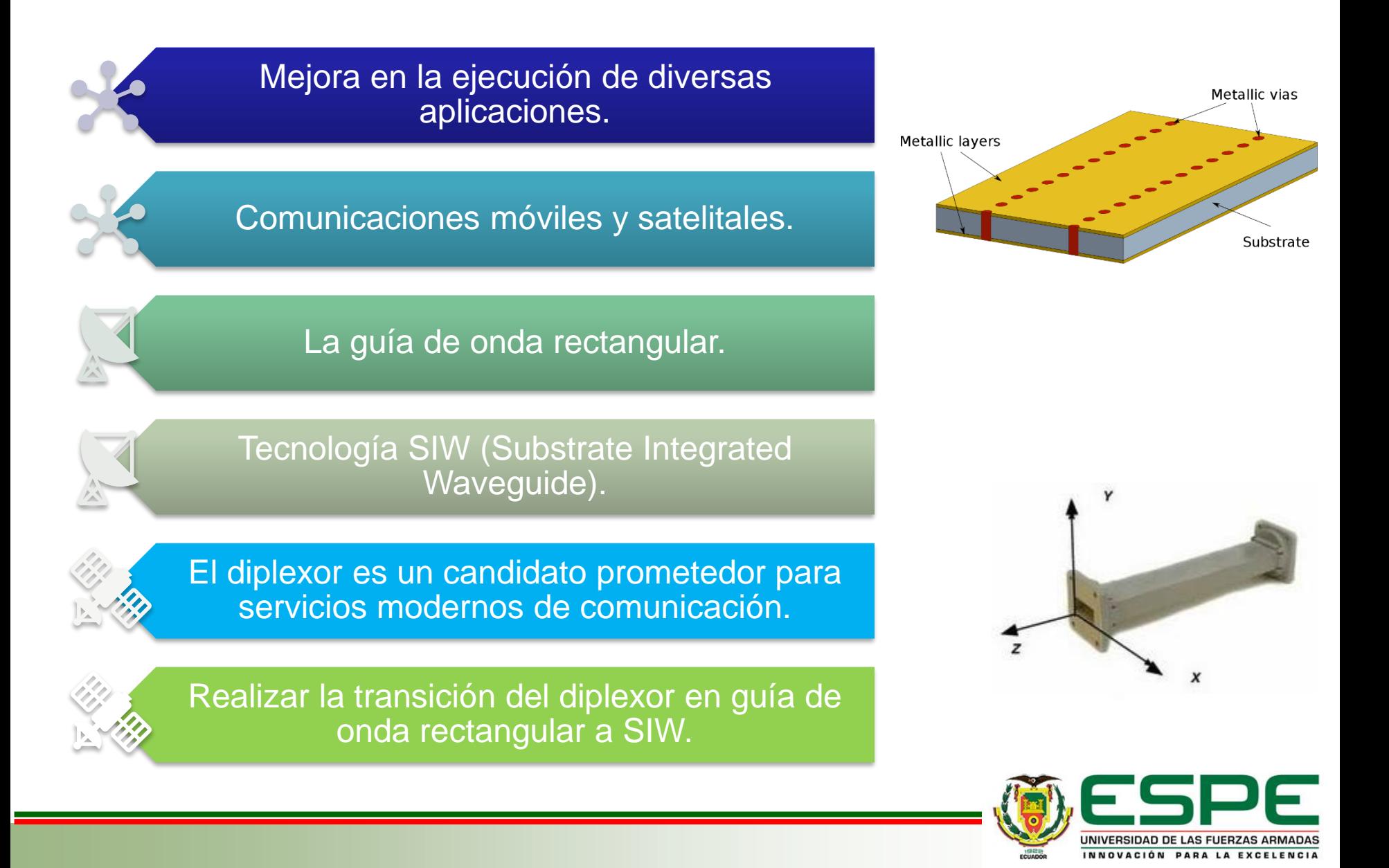

### Justificación e Importancia **Introducción**

Miniaturización del tamaño de dispositivos

Reducción de la complejidad en diseños

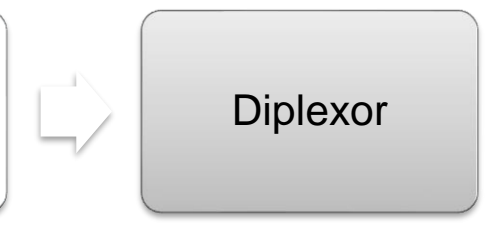

### **En el proyecto se realizará:**

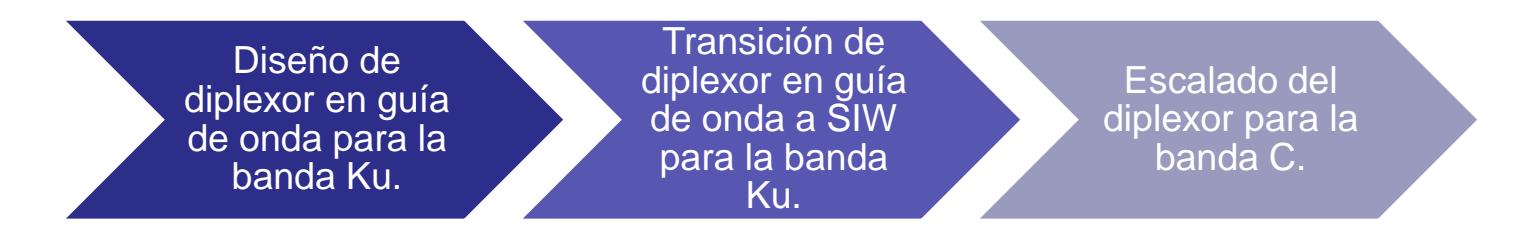

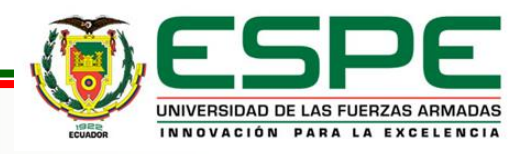

# **Objetivos**

### **Objetivo General**

Diseñar y construir un diplexor que trabaje en la banda C con una frecuencia de 6 GHz para posteriormente realizar la escalabilidad del prototipo a la banda Ka para aplicaciones 5G.

### **Objetivos Específicos**

Averiguar sobre el funcionamiento de diplexores en tecnología SIW.

Establecer las especificaciones de diseño del diplexor.

Simular un diplexor mediante software de análisis electromagnético "CST".

Optimizar la respuesta del diplexor mediante las herramientas del software CST.

Realizar la conversión del diplexor en guía de onda a SIW.

Validar el funcionamiento del diplexor a partir de parámetros de transmisión y reflexión, para las frecuencias de rango de la banda C.

Analizar resultados mediante la comparación teórica y la simulación en CST.

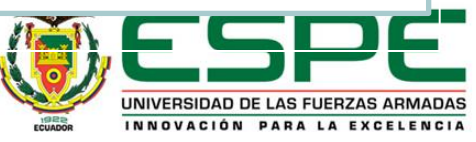

# **Marco Teórico** Guía de Onda Rectangular

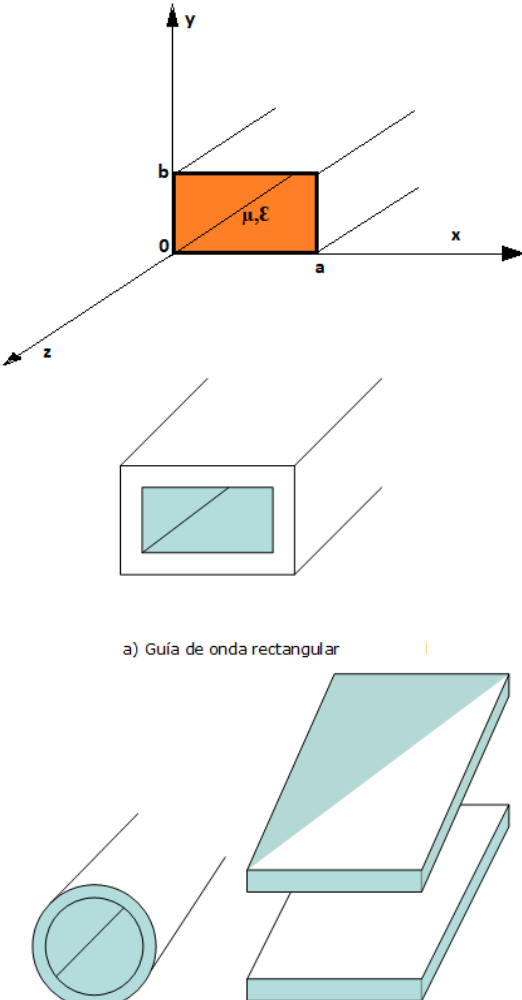

b) Guía de onda circular

c) Guía de placas

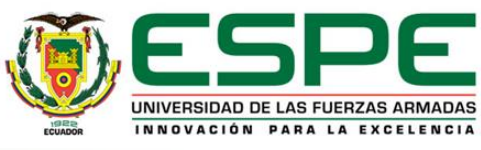

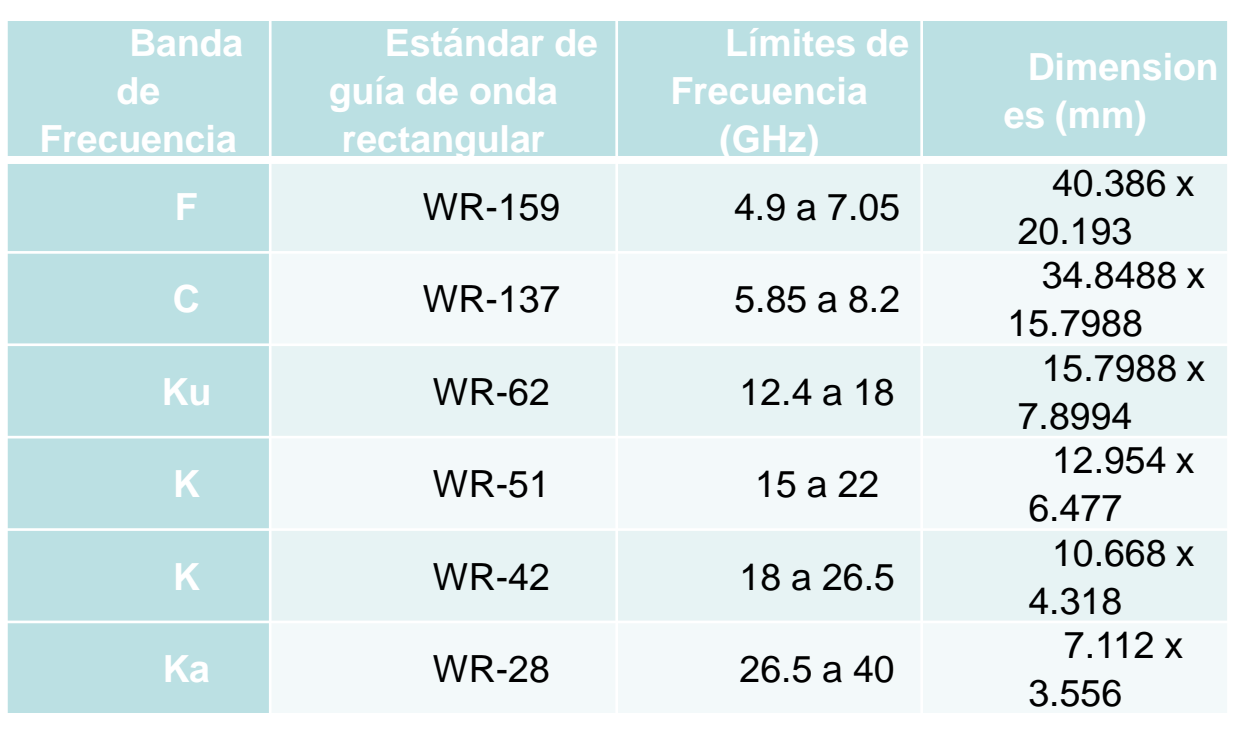

### Tecnología SIW (Substrate Integrated **Marco Teórico** Waveguide)

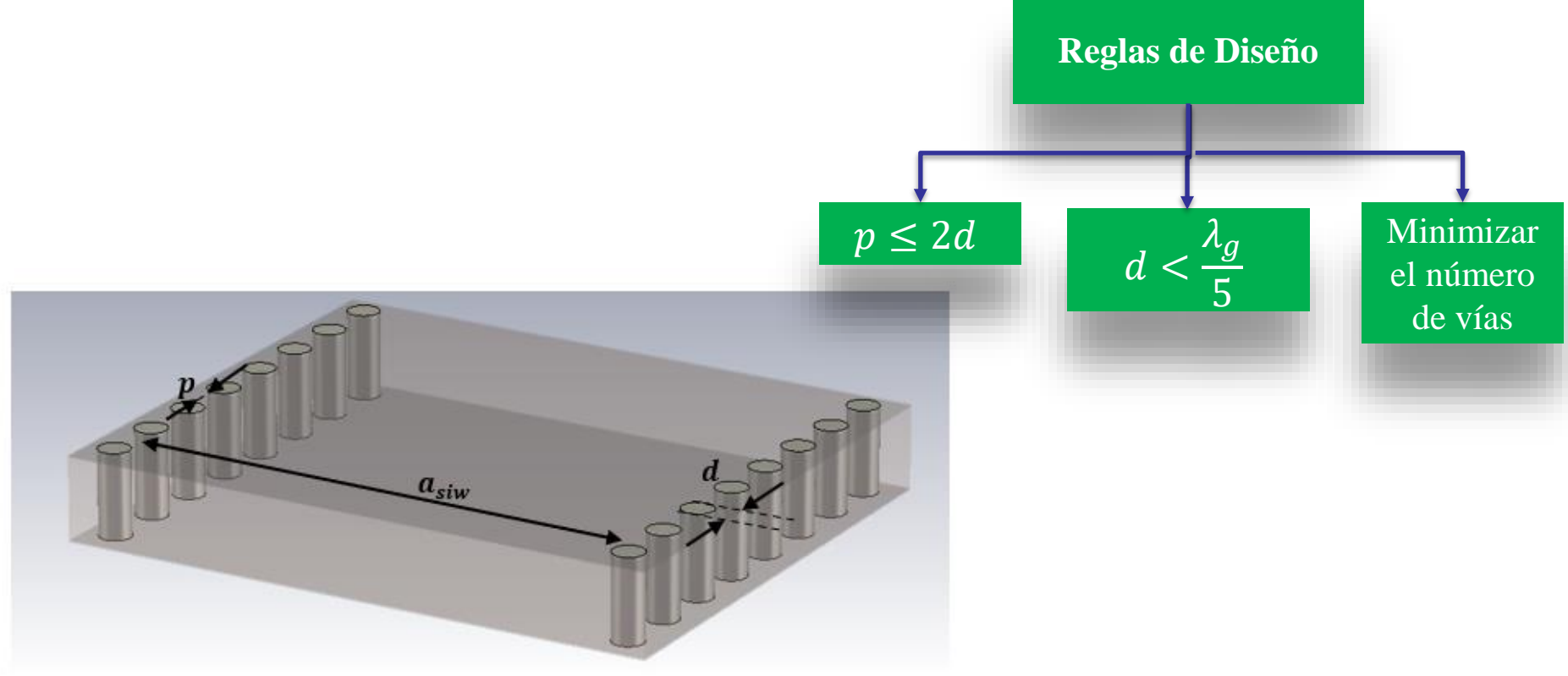

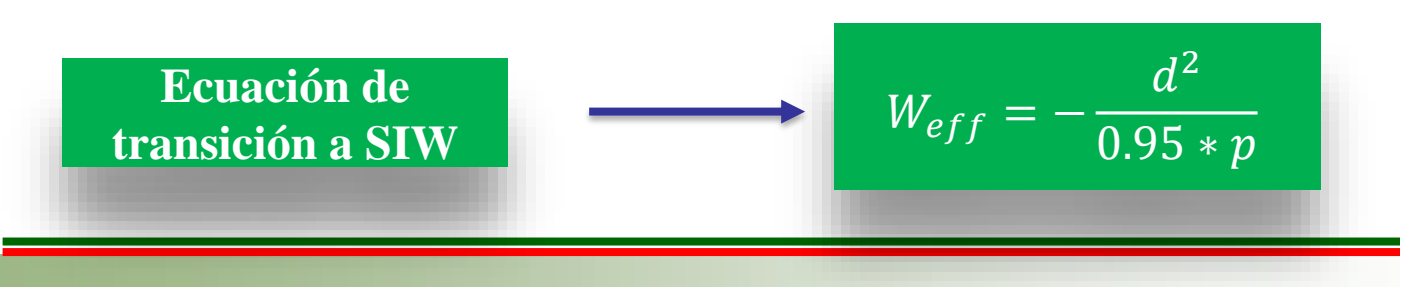

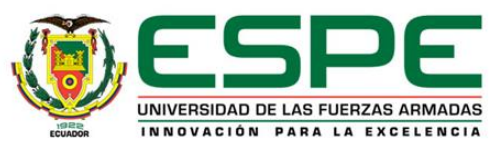

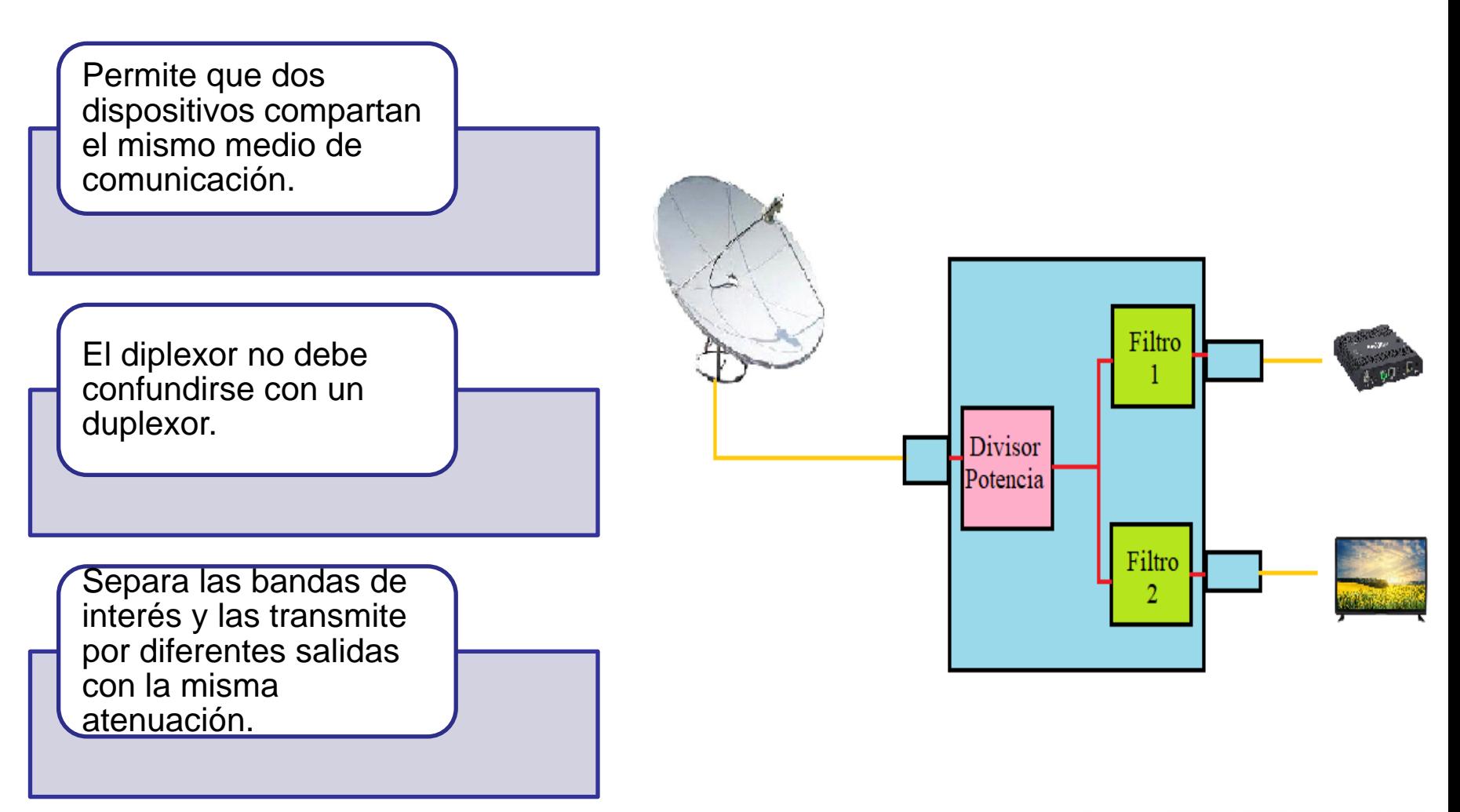

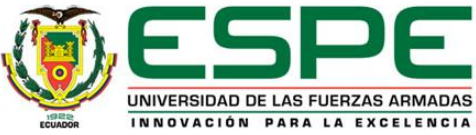

### Etapas de diseño del Diplexor **Metodología**

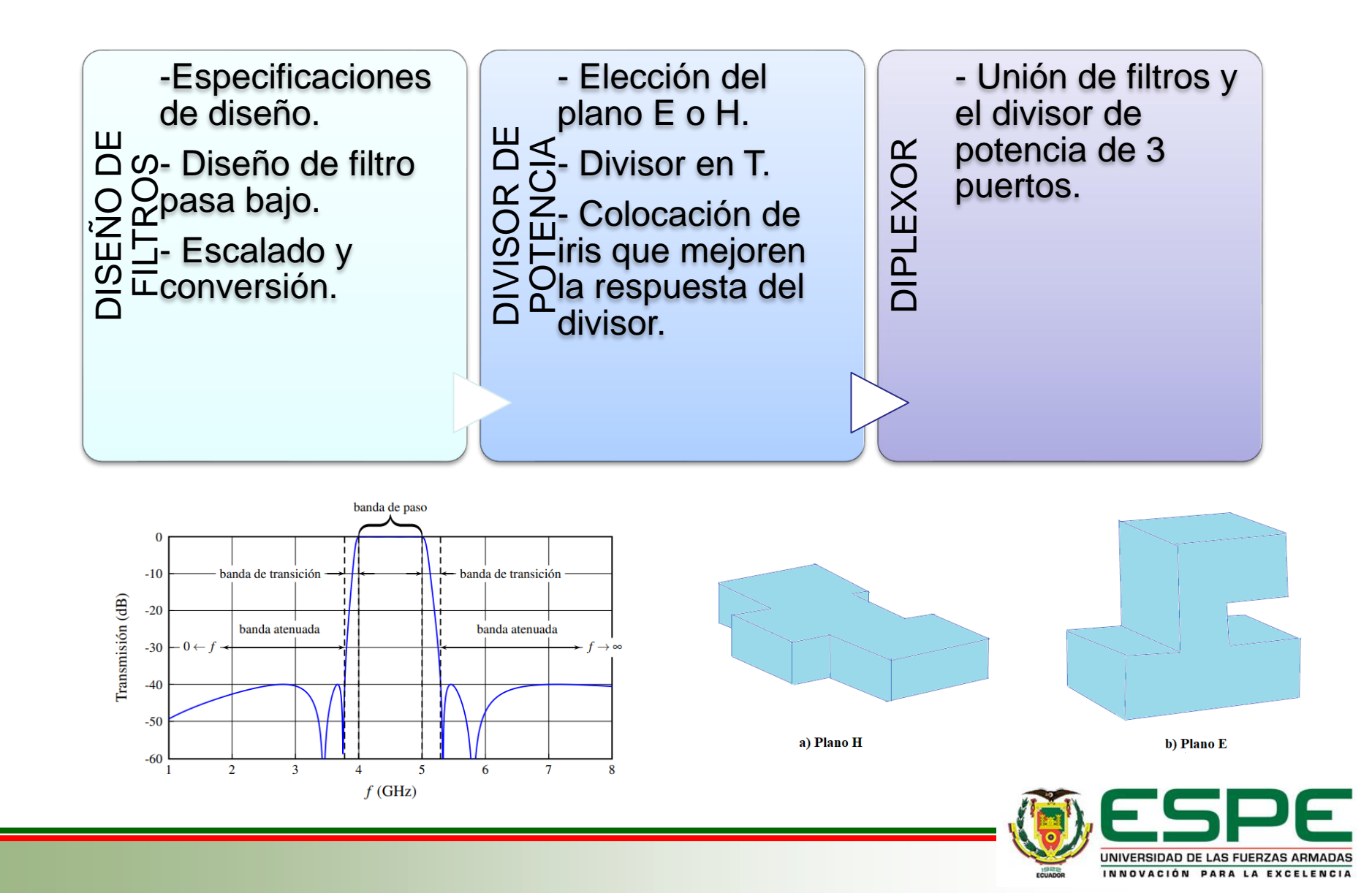

### Etapas de Diseño de Filtros Pasa **Metodología** banda

Especificación de parámetros del filtro

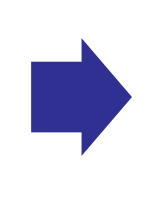

Elaboración del filtro pasa banda con elementos concentrados

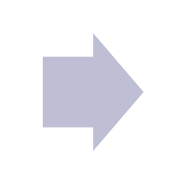

Elaboración del filtro pasa banda con elementos distribuidos

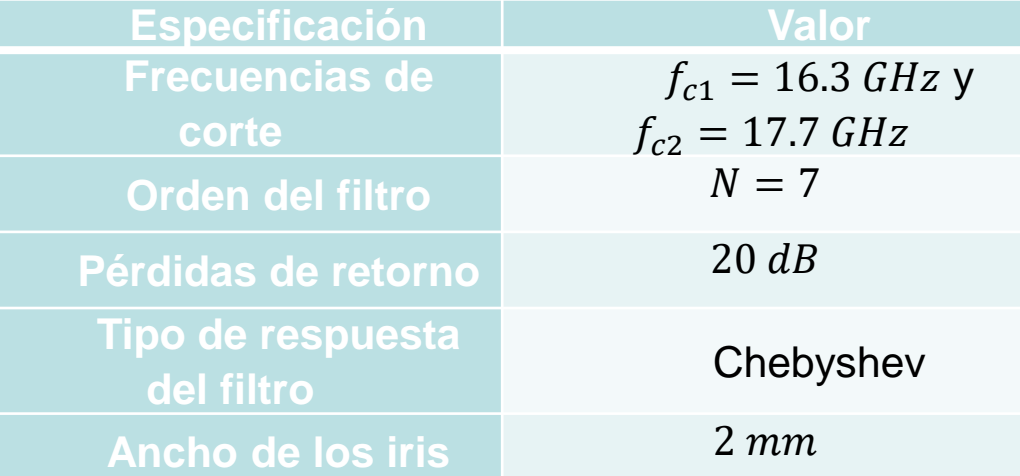

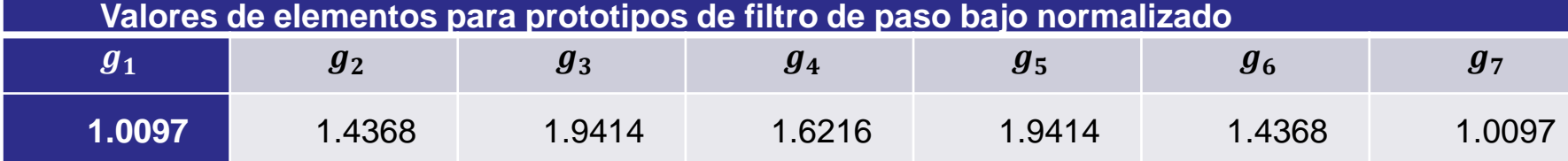

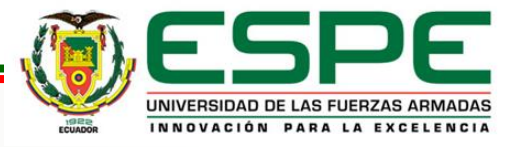

### Filtro pasa banda con elementos **Metodología** concentrados

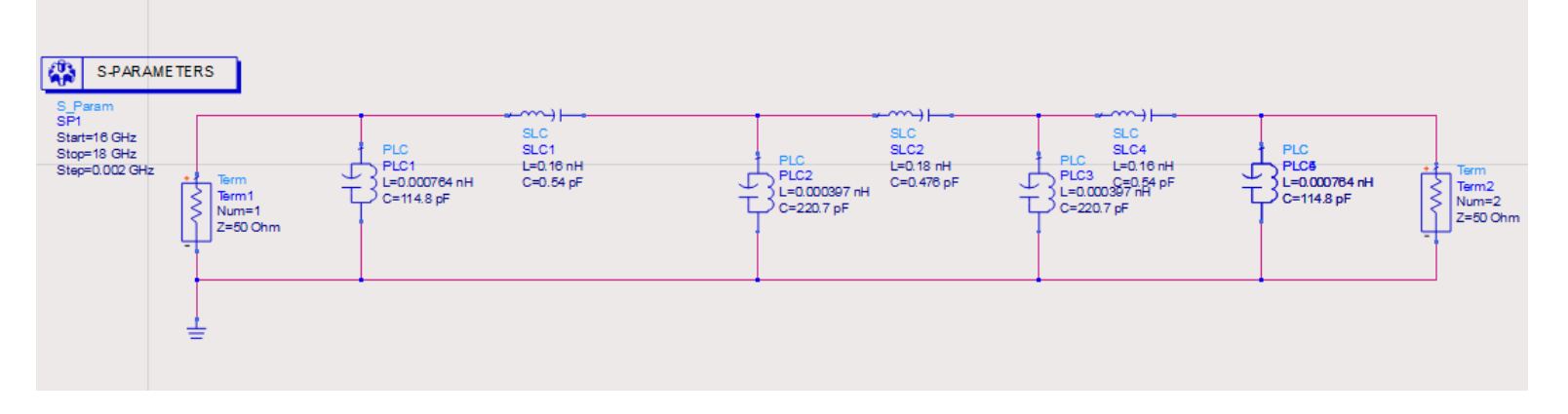

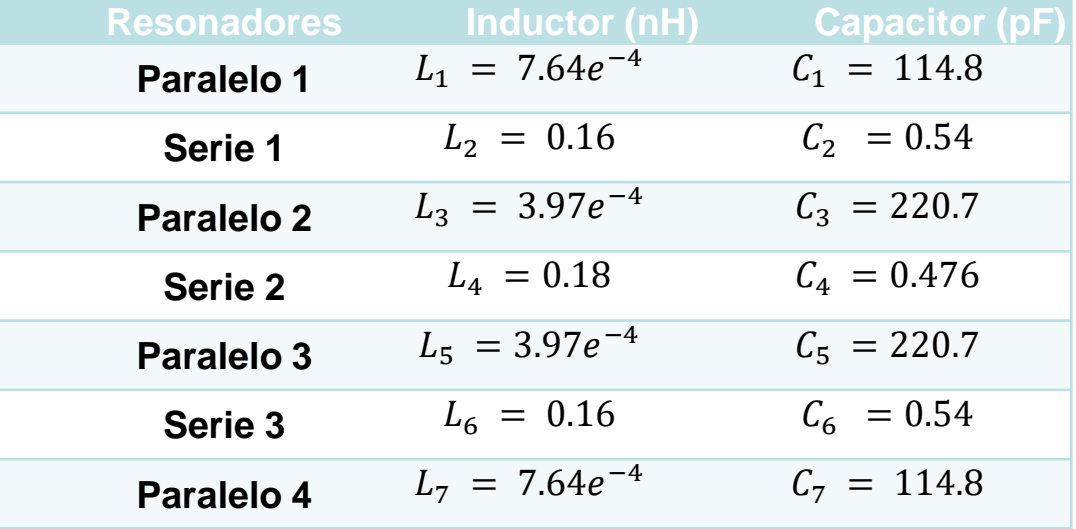

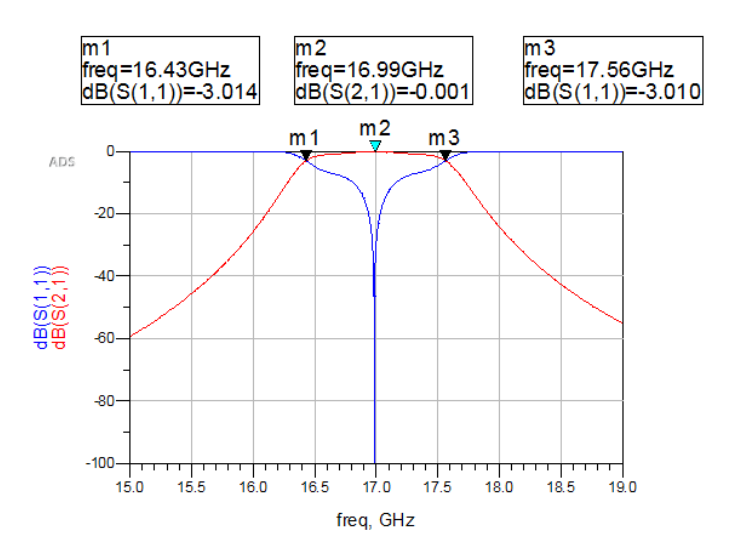

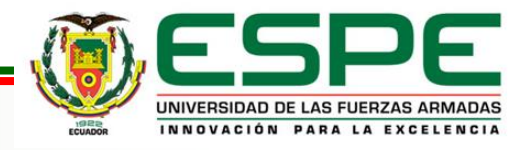

# **Metodología**

### **Cálculo de Inversores de Impedancia**

$$
\frac{K_1}{Z0} = \sqrt{\frac{\pi \Delta}{2g0g1}} \frac{Ki}{Z0} = \frac{\pi \Delta}{2\sqrt{g_{i-1}g_i}} \quad i = 2, ..., N
$$

$$
\frac{K_{N+1}}{Z0} = \sqrt{\frac{\pi \Delta}{2g_N g_{N+1}}}
$$

$$
\Delta = \frac{\lambda_{g1} - \lambda_{g2}}{\lambda_{g0}}
$$

### **Iris electromagnético**

$$
jX_{s} = \frac{1 - S_{12} + S_{11}}{1 - S_{11} + S_{12}}
$$
  
\n
$$
jX_{p} = \frac{2S_{12}}{(1 - S_{11})^{2} - S_{12}^{2}}
$$
  
\n
$$
K = \left|\tan\left(\frac{\phi}{2} + \arctan(X_{s})\right)\right|
$$
  
\n
$$
\phi = -\arctan(2X_{p})
$$
  
\n
$$
+ X_{s}) - \arctan(X_{s})
$$

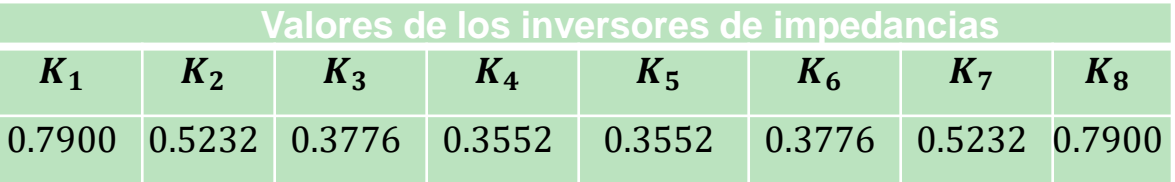

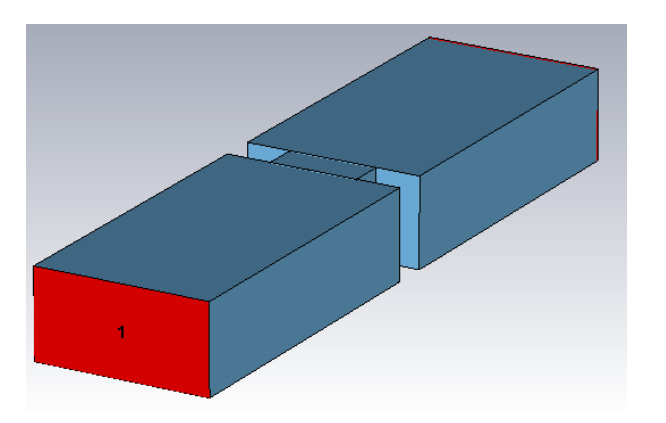

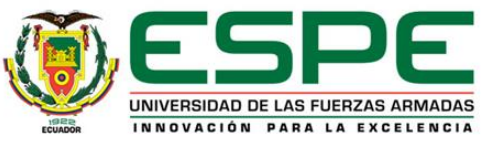

### Filtro pasa banda en Guía de Onda **Metodología**

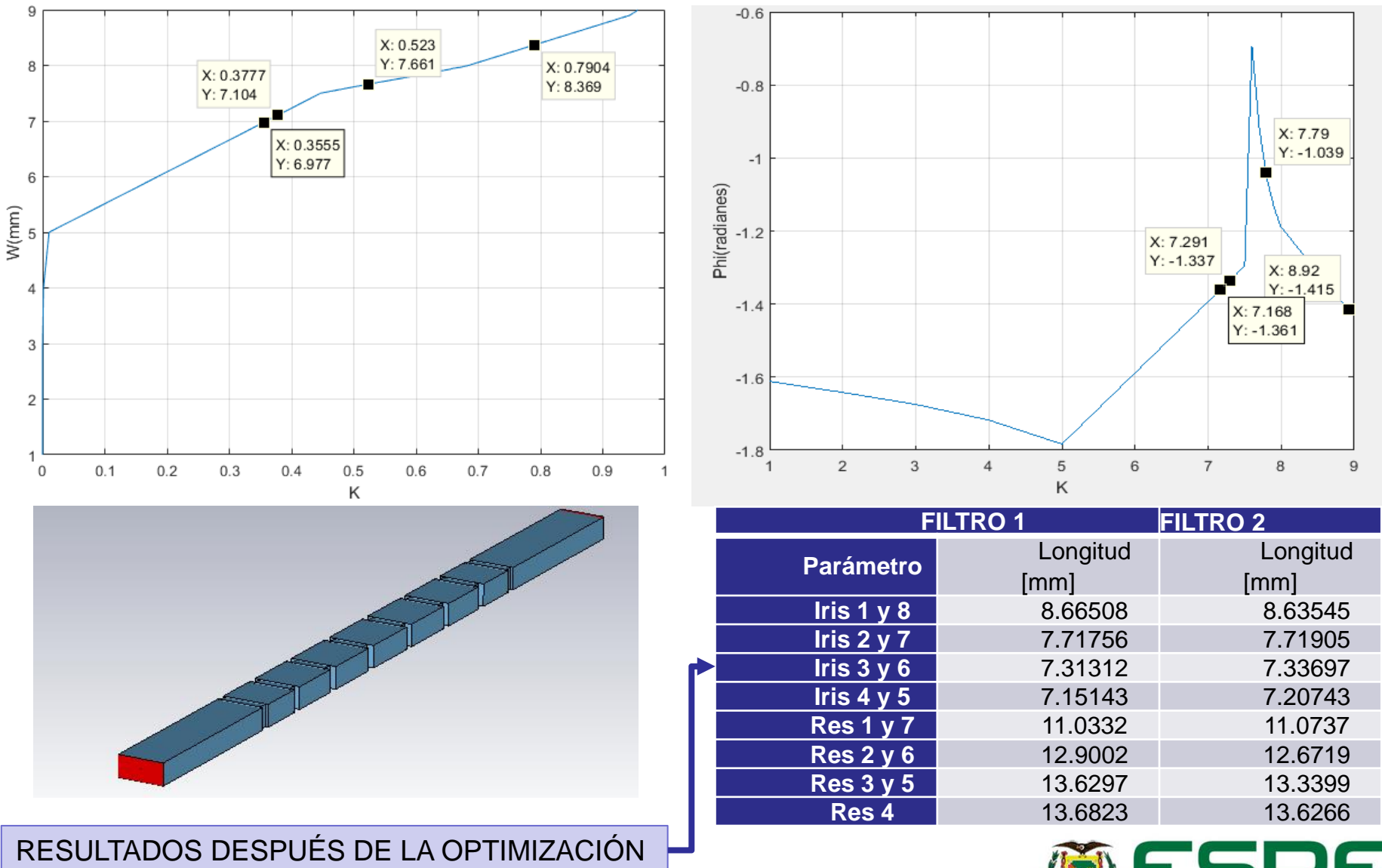

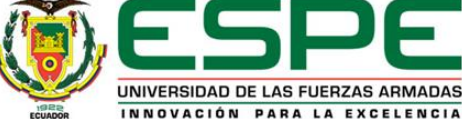

### Divisor de potencia y diplexor **Metodología**

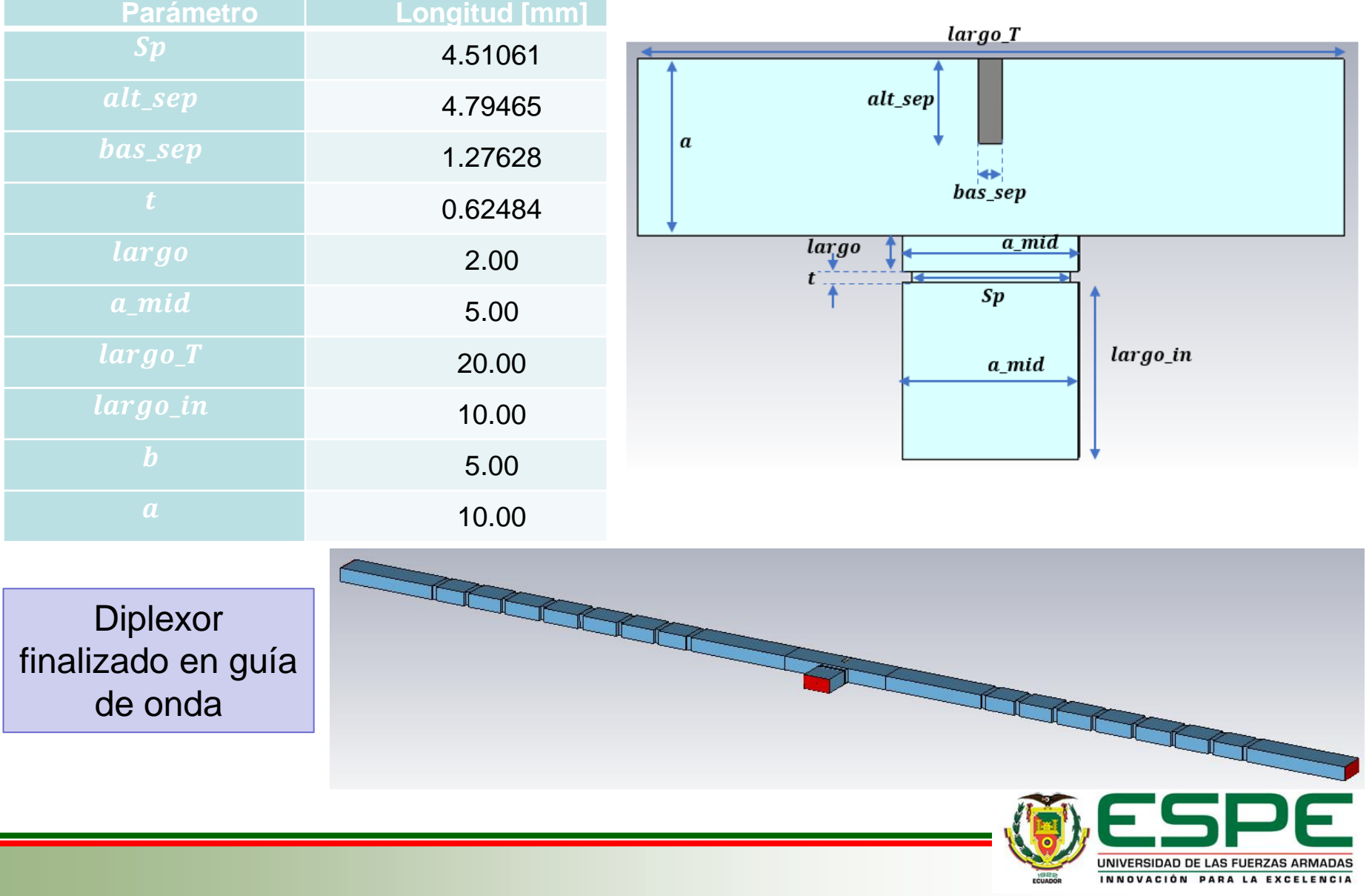

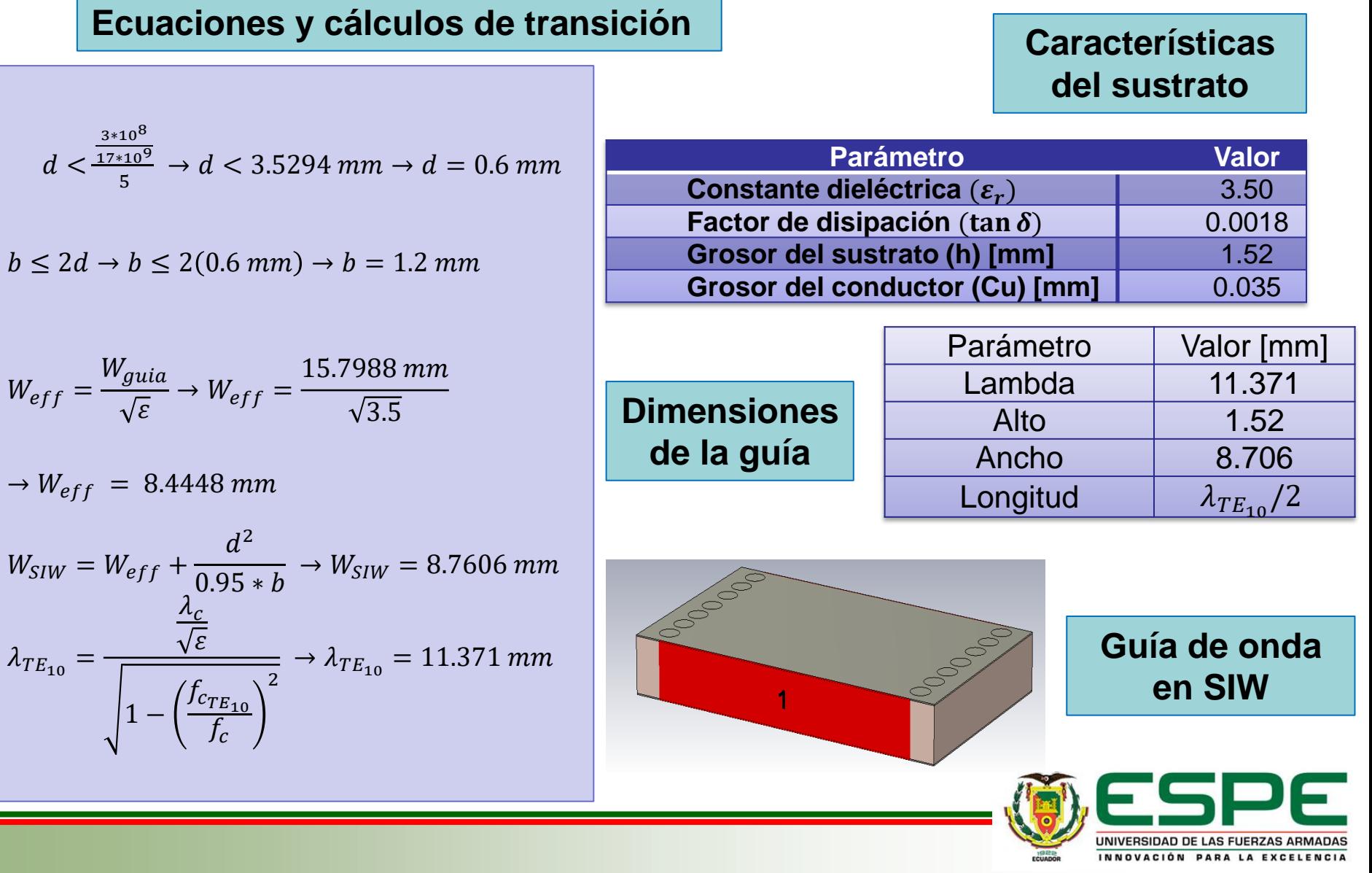

Se calculan las dimensiones del filtro en guía de onda para un valor de

Transformar las dimensiones del filtro con la correspondiente a la constante dieléctrica del sustrato, en este caso del RF-35.

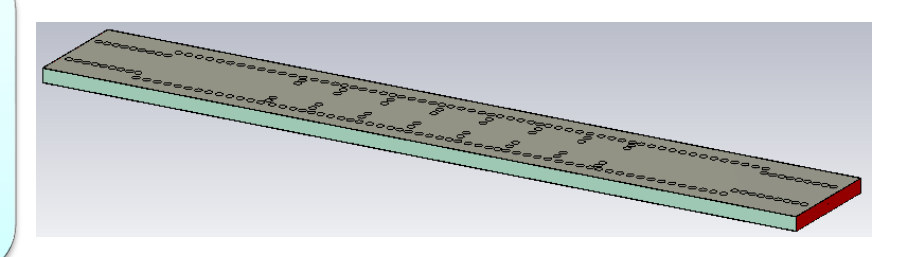

**Resonador 4** 10.76 4.8909

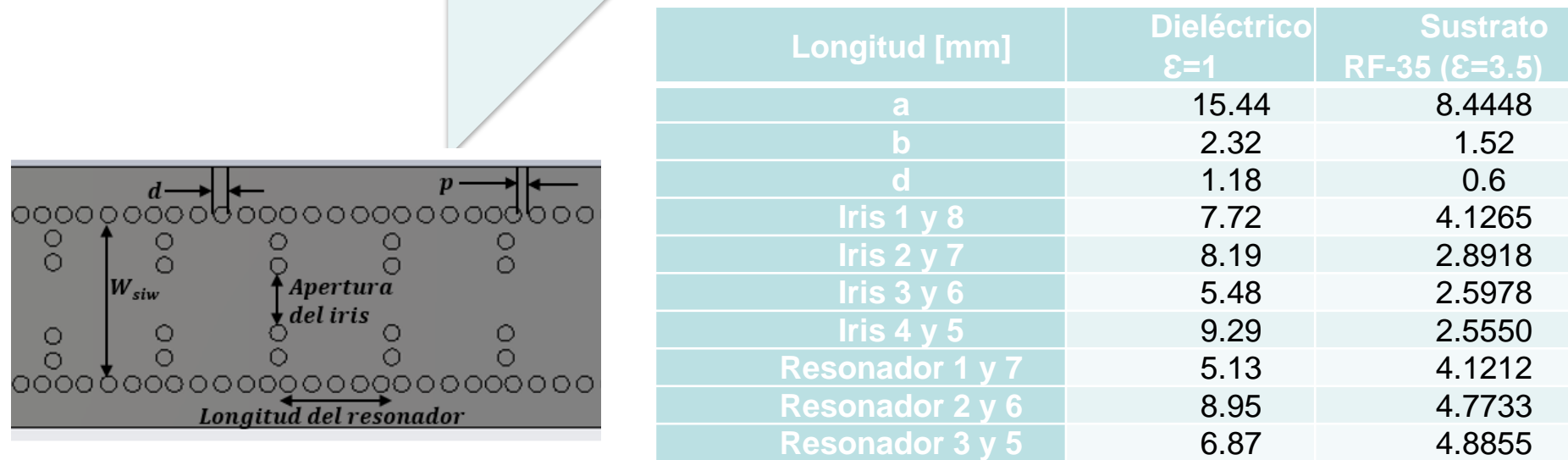

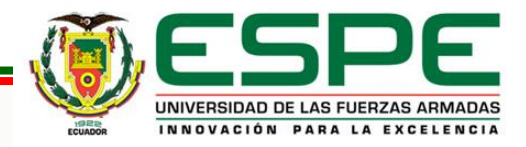

### Divisor y Diplexor en SIW **Metodología**

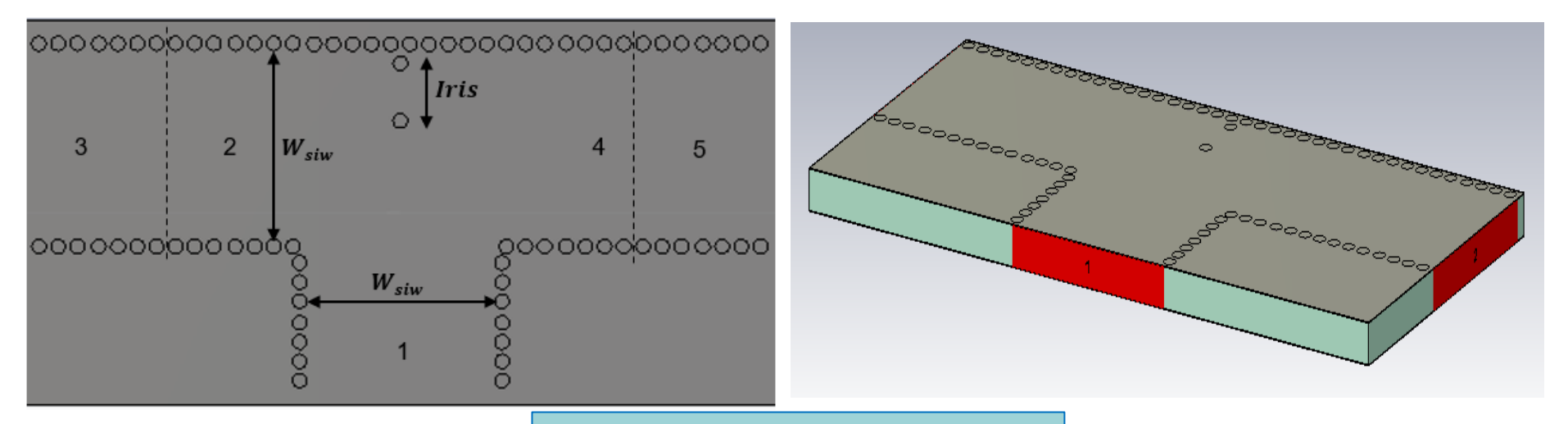

### **Divisor de Potencia tipo T**

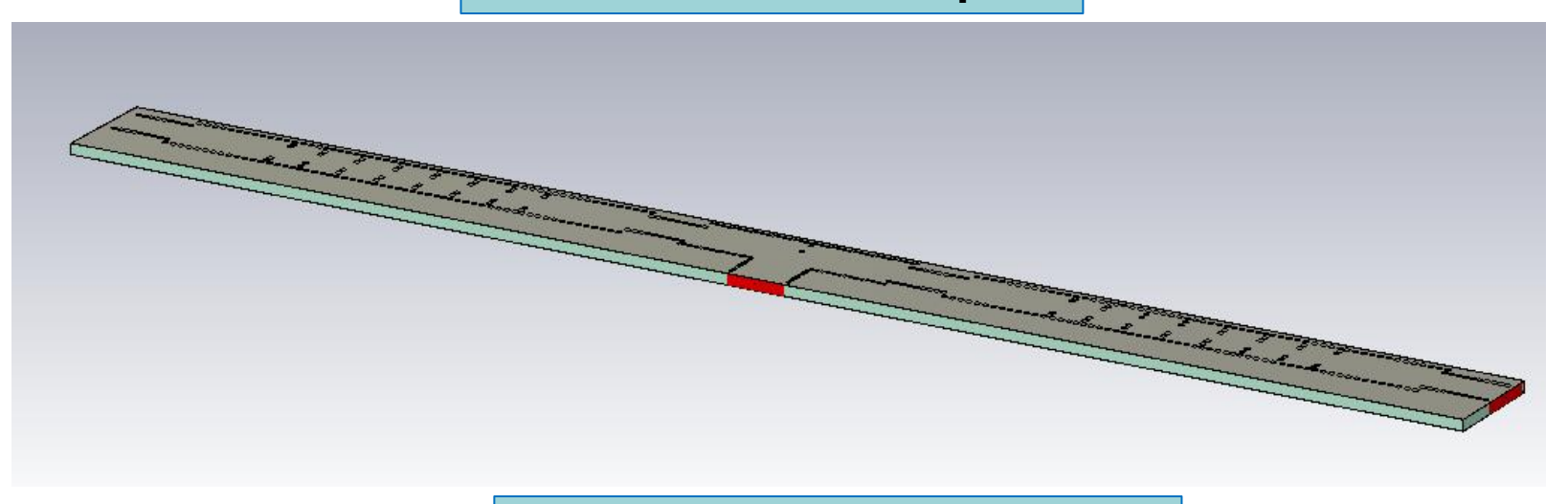

**Diplexor SIW sin transiciones**

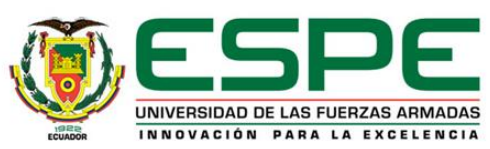

### Transición tipo Taper **Metodología**

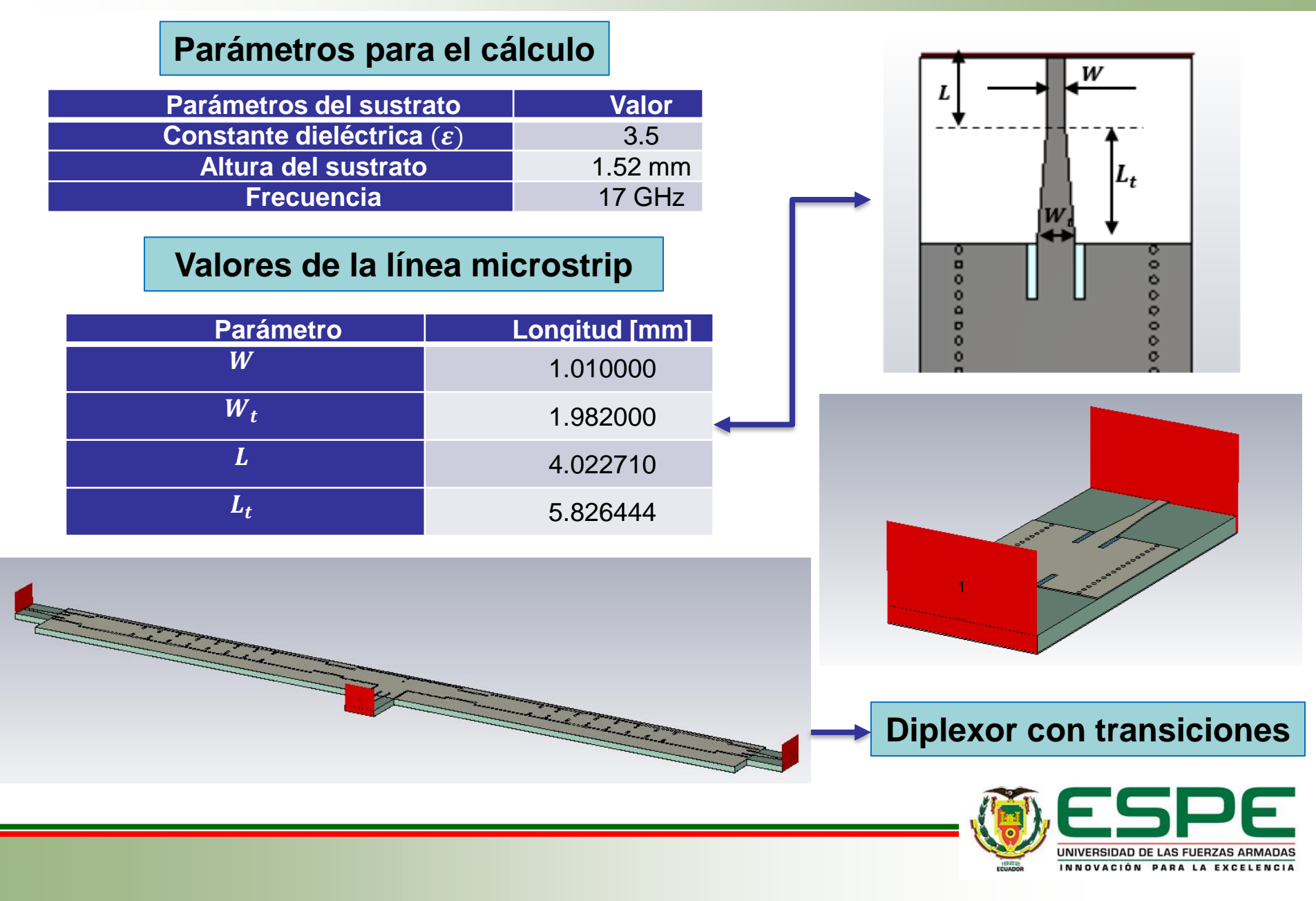

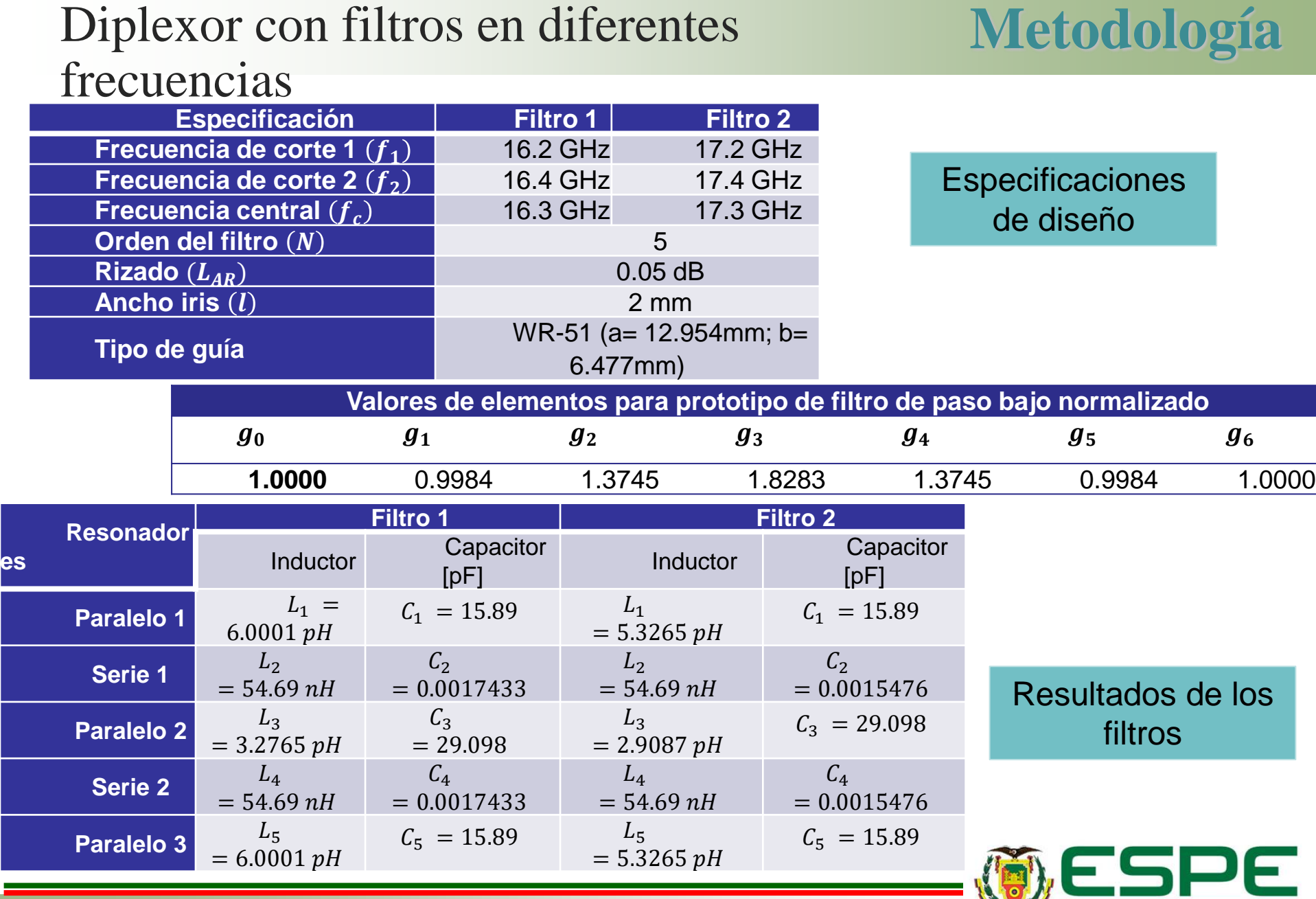

UNIVERSIDAD DE LAS FUERZAS ARMADAS

INNOVACIÓN PARA LA EXCELENCIA

**ISBR** 

# Filtros pasa banda **Metodología**

SLC

 $PLC$ 

PLC1

 $L = 6.0001$  pH

 $C = 15.89$  pF

SLC1

SLC1

 $PIC$ 

PLC1

L=5.3265 pH

 $C = 15.89$  nF

 $\mathbf{G}$ 

S Para  $S\bar{P}1$ 

鼎

 $S\bar{P}1$ 

Start=17 GHz

Stop=17.6 GHz

Step=0.001 GHz

S-PARAMETERS

Start=16 GHz

Stop=16.6 GHz

Step=0.001 GHz

**S-PARAMETERS** 

 $Num=1$ 

 $Z=50$  Ohm

Term1

 $Num = 1$ 

 $Z = 50$  Ohm

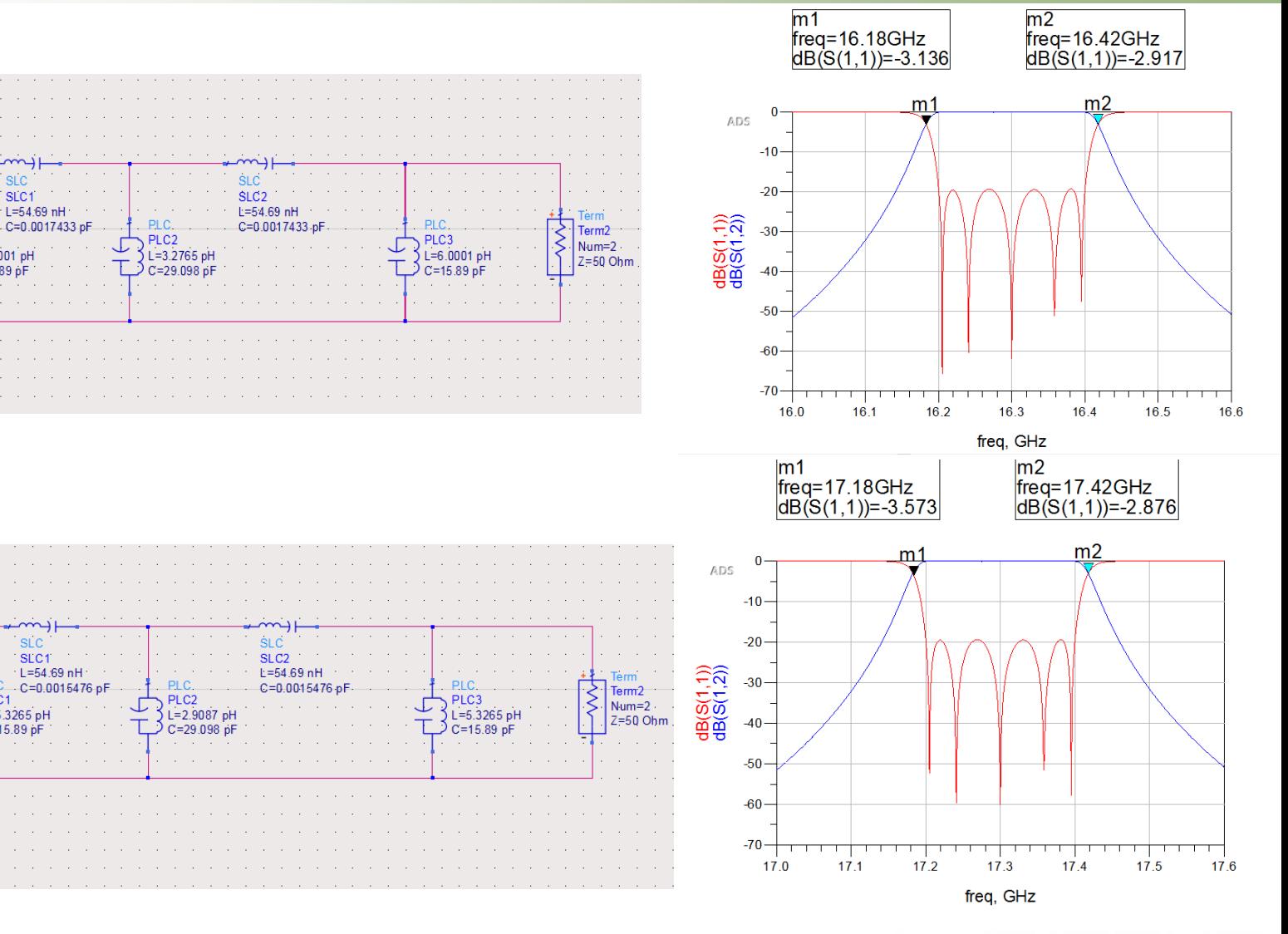

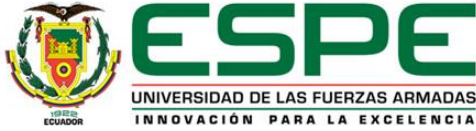

### Inversores e Iris electromagnético Metodología

### **Valores de los inversores de impedancias** Filtros  $K_1$   $K_2$   $K_3$   $K_4$   $K_5$   $K_6$ **CH 1** 0.1974 0.0332 0.0246 0.0246 0.0332 0.1974 **CH 2** 0.1815 0.0281 0.0208 0.0208 0.0281 0.1815

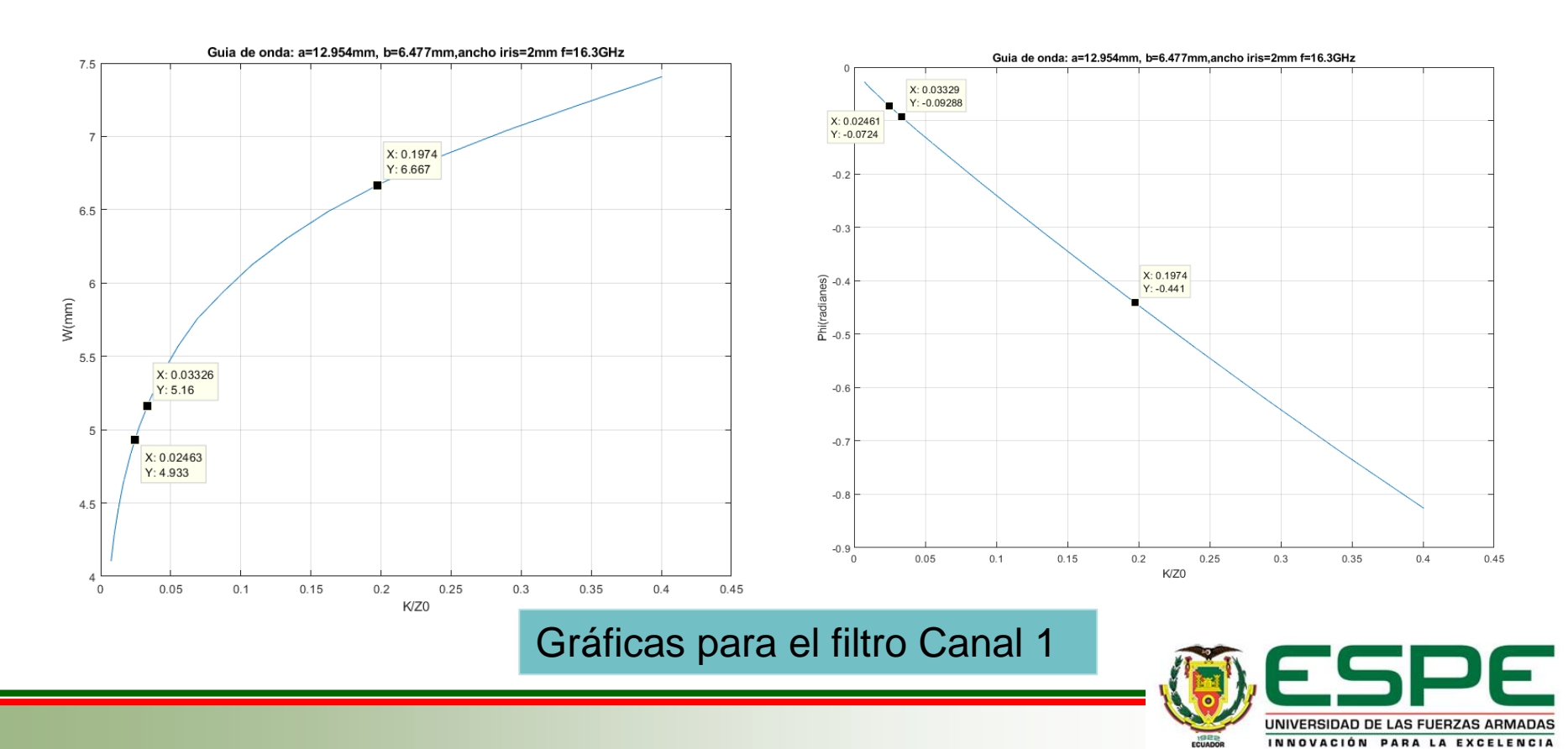

### Inversores e Iris electromagnético **Metodología**

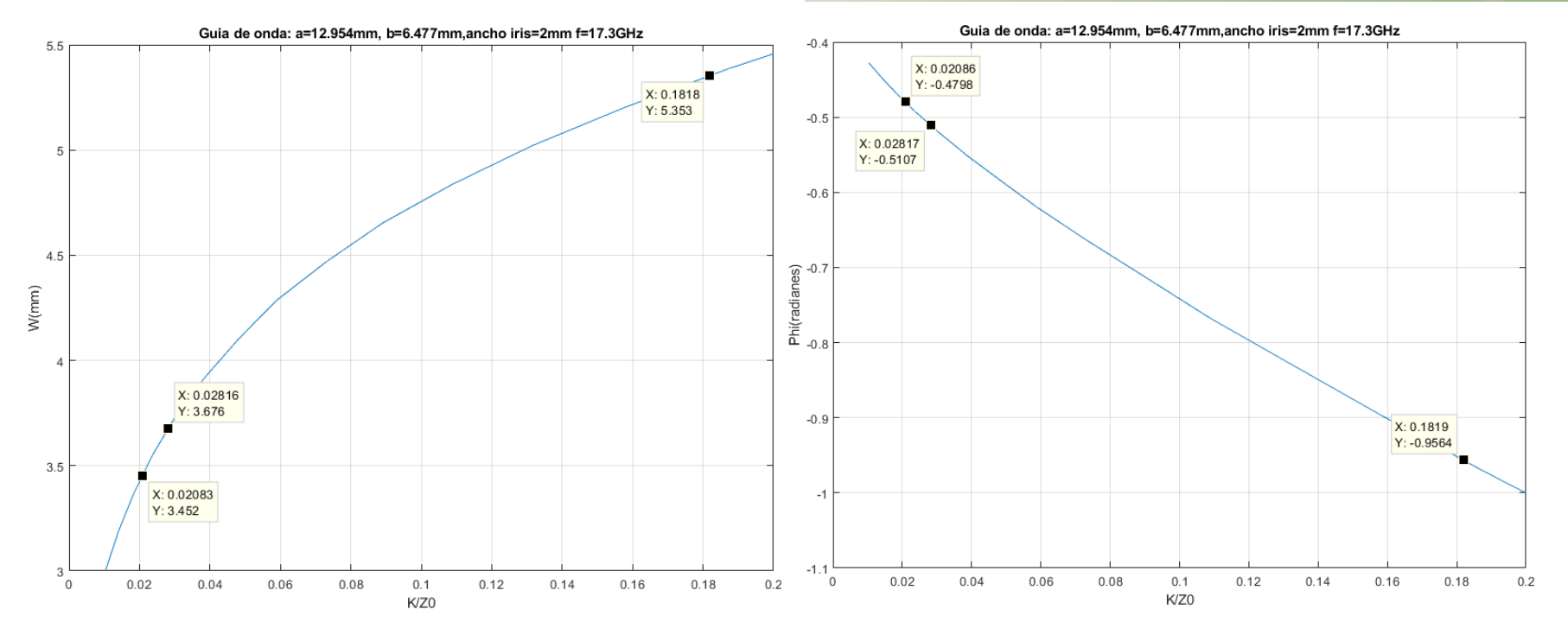

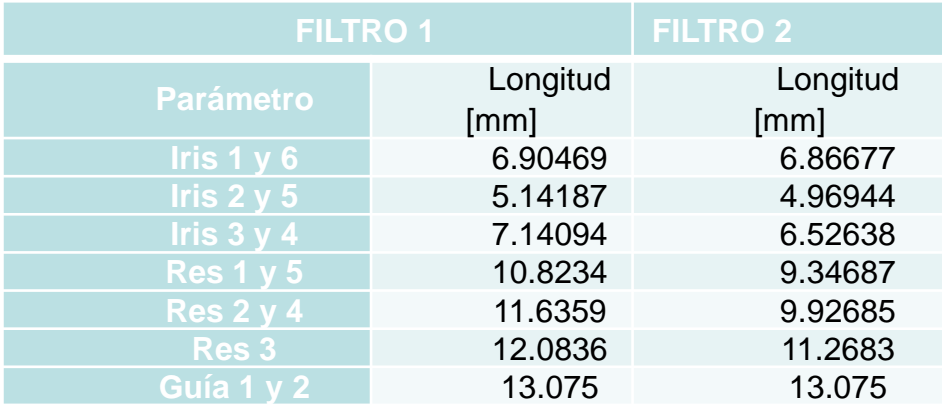

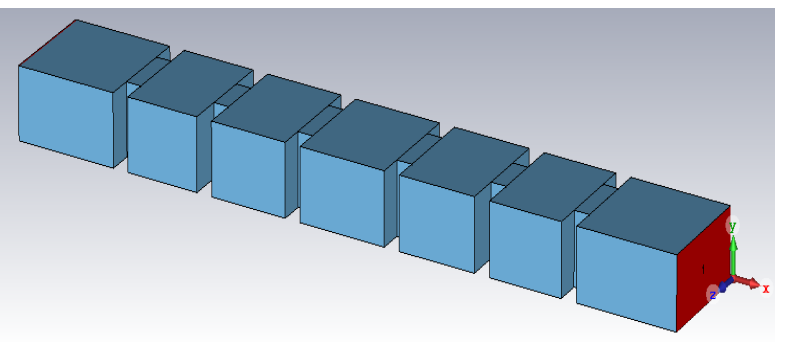

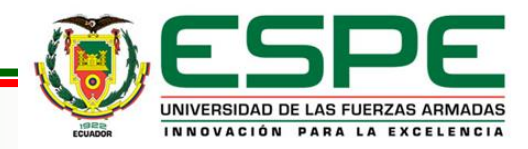

### Divisor de potencia y Diplexor **Metodología**

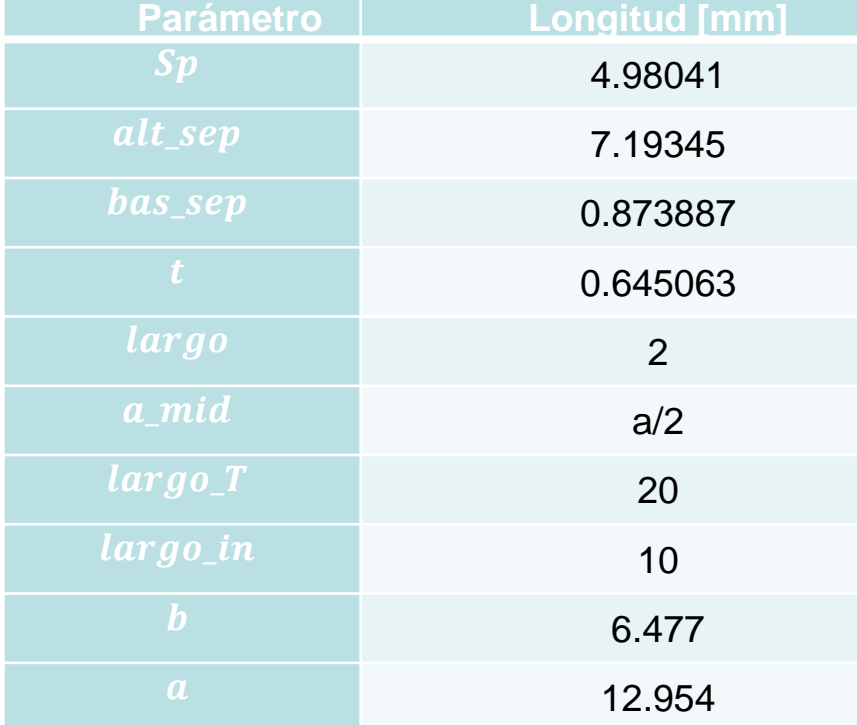

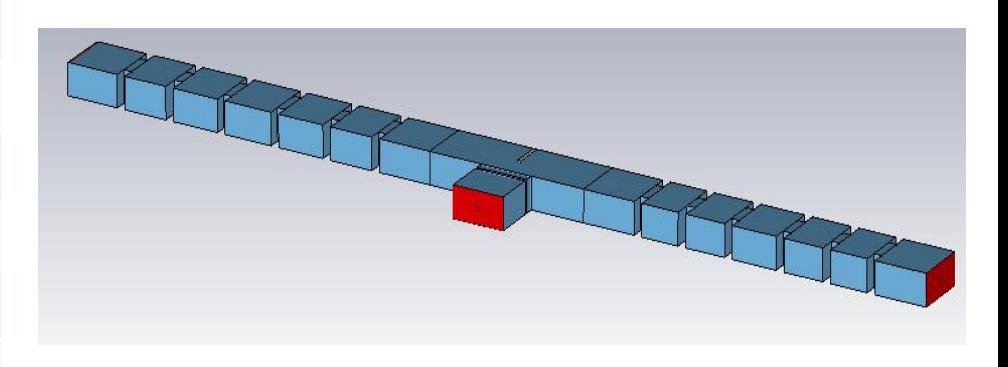

### Diplexor sin optimizar

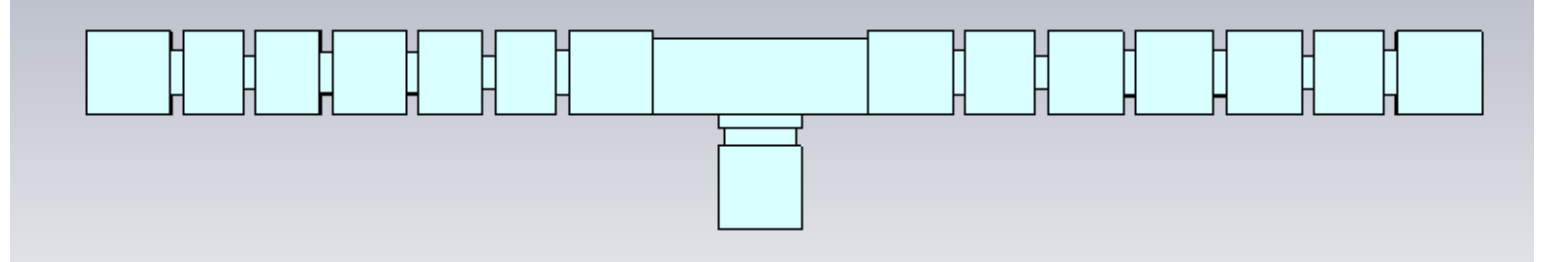

Diplexor optimizado

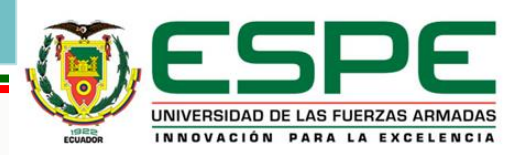

### Respuesta Filtro Pasa banda

# **Pruebas y Resultados**

### **Filtros Optimizados**

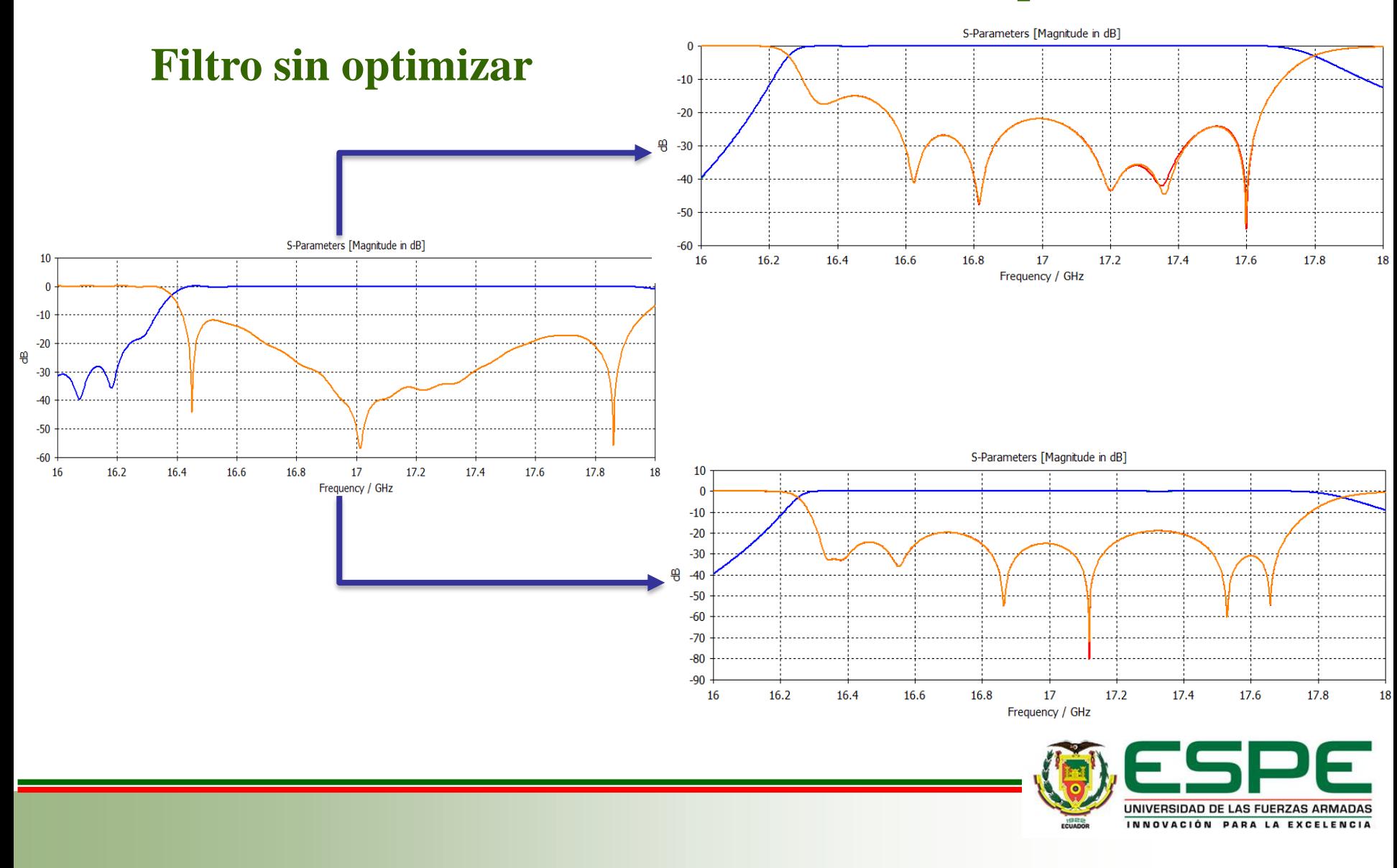

### **Pruebas y Resultados** Divisor de Potencia y Diplexor

### **Divisor de Potencia**

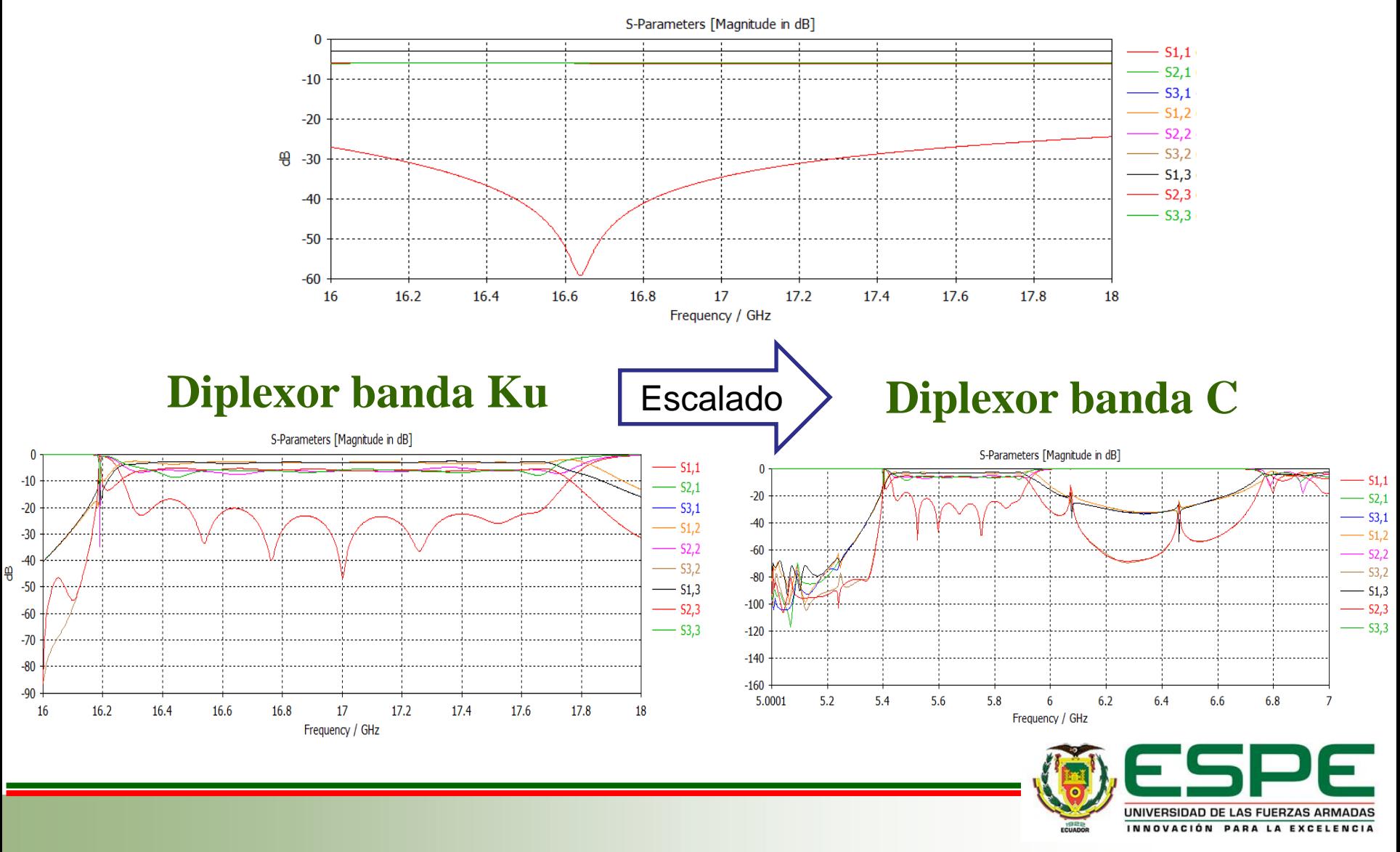

### Divisor de Potencia y Filtros **Pruebas y Resultados**

### **Divisor de Potencia SIW**

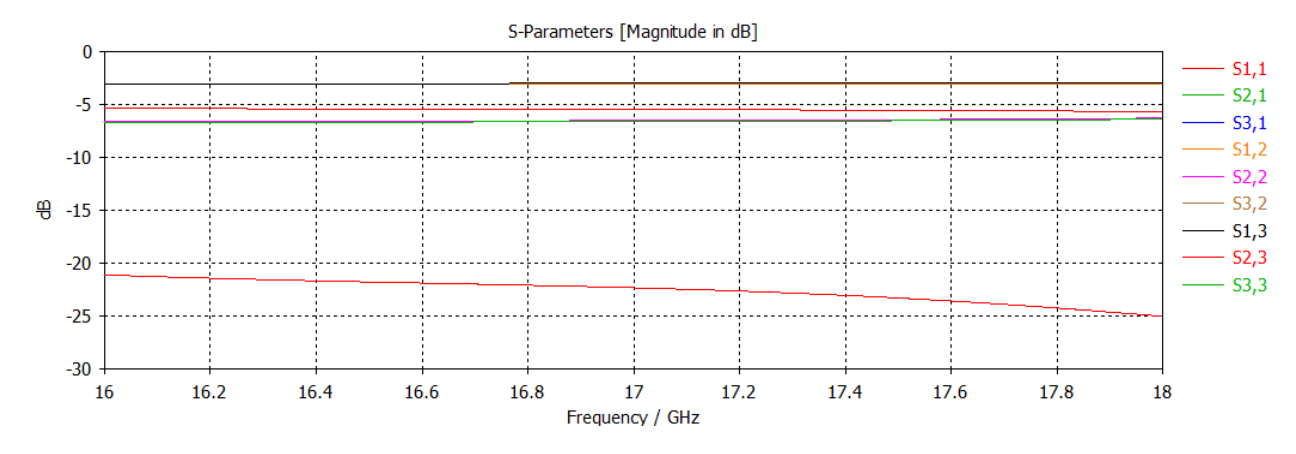

**Filtro 1 SIW Filtro 2 SIW**

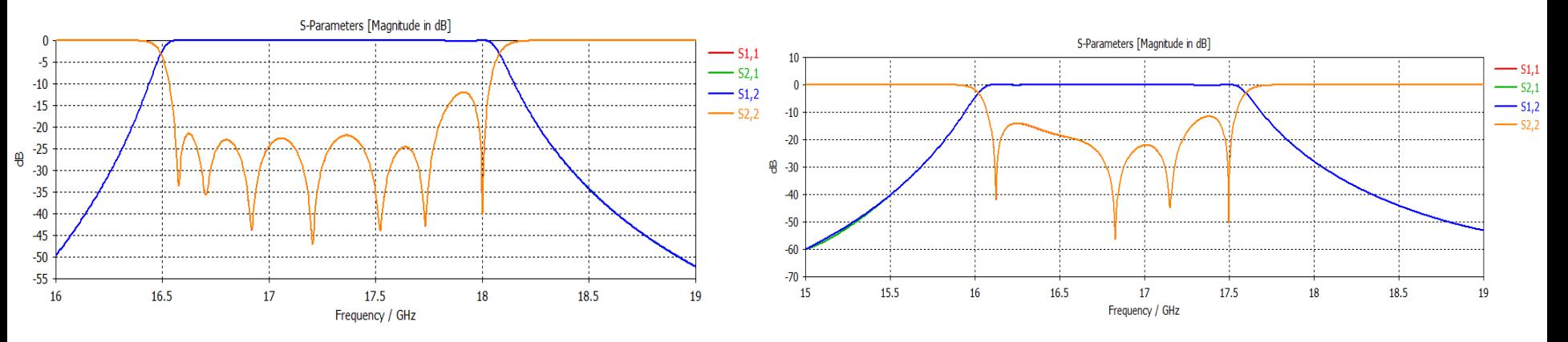

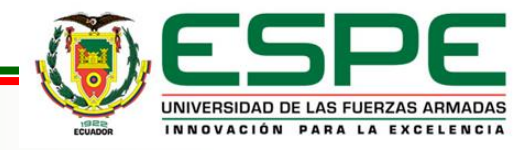

### **Pruebas y Resultados**

**Diplexor SIW banda Ku**

Diplexor SIW

Escalado **Diplexor SIW banda C**

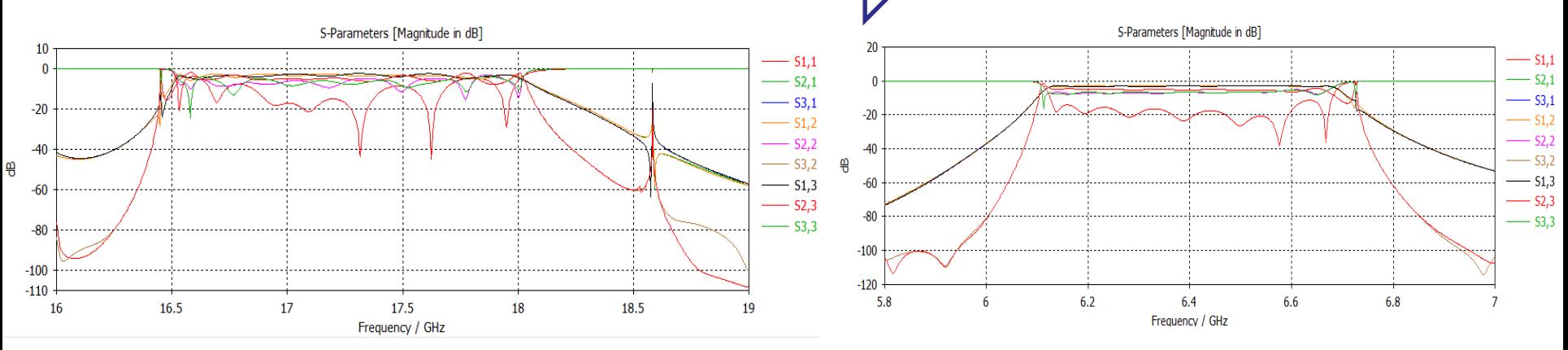

### **Diplexor SIW con transición tipo Taper**

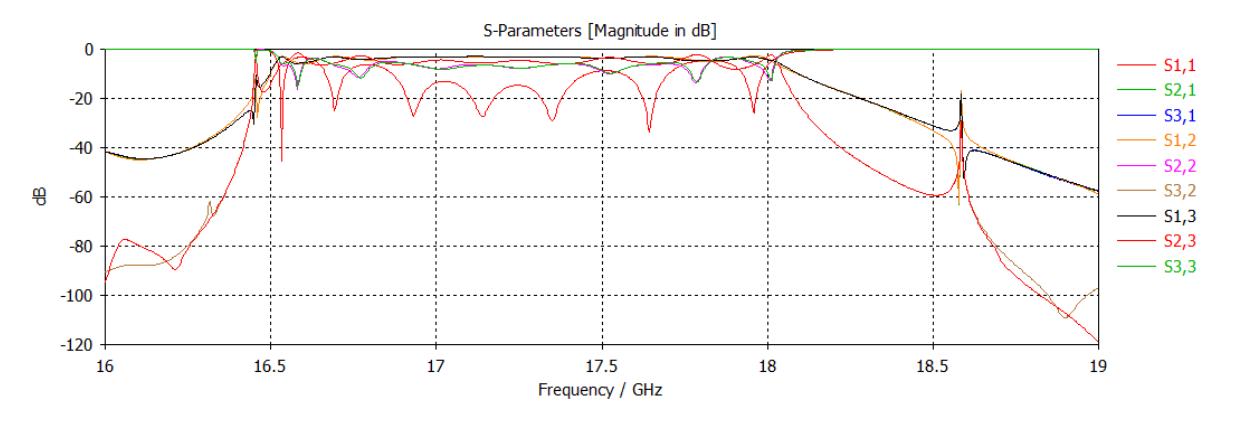

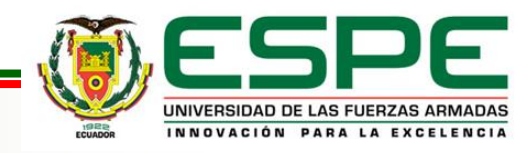

### Diplexor con Filtros en diferente frecuencia

# **Pruebas y Resultados**

UNIVERSIDAD DE LAS FUERZAS ARMADAS INNOVACIÓN PARA LA EXCELENCIA

**Filtro canal 2**

### **Filtro canal 1**

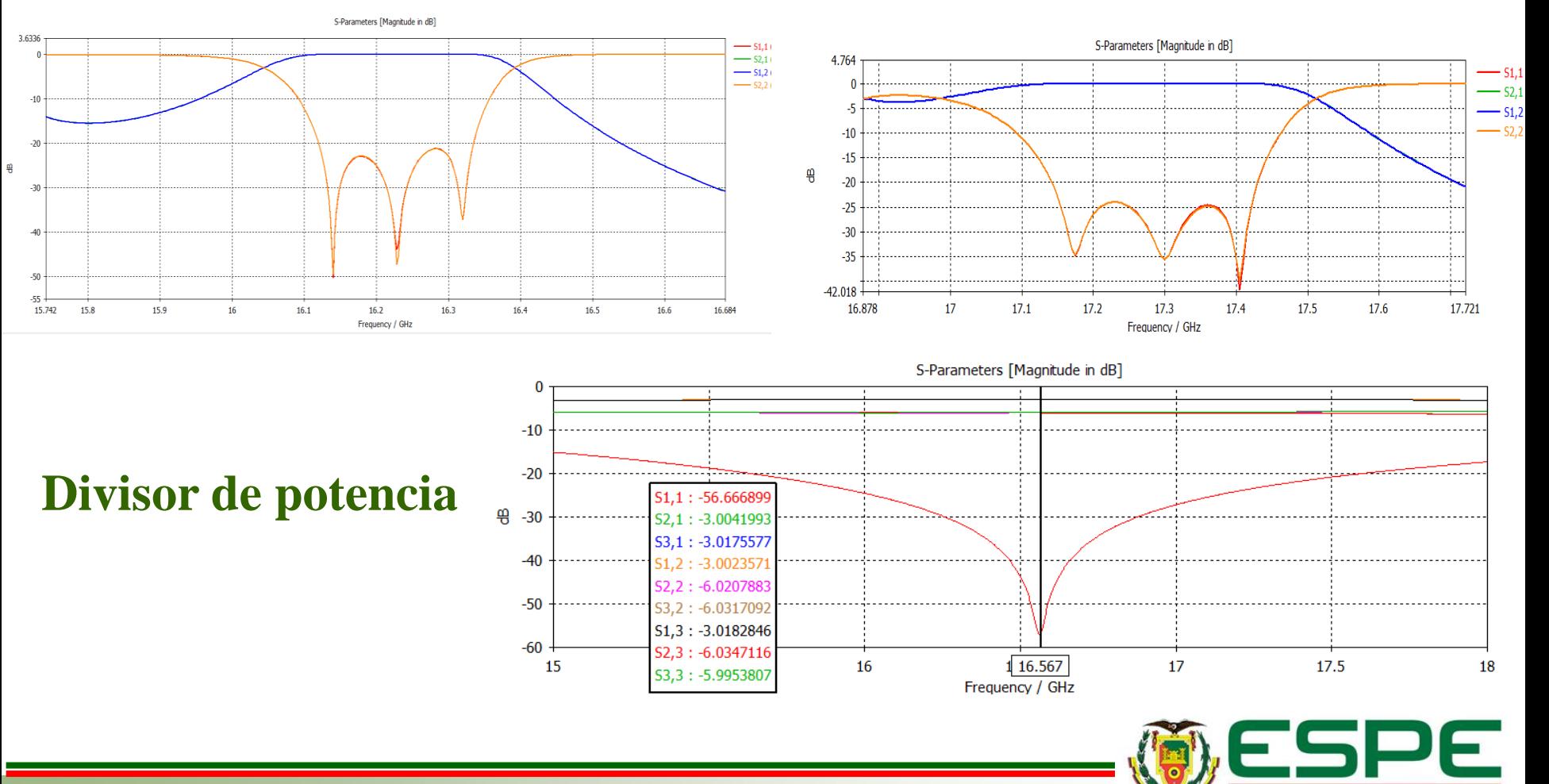

# diferente frecuencia

### Diplexor con Filtros en **Pruebas y Resultados**

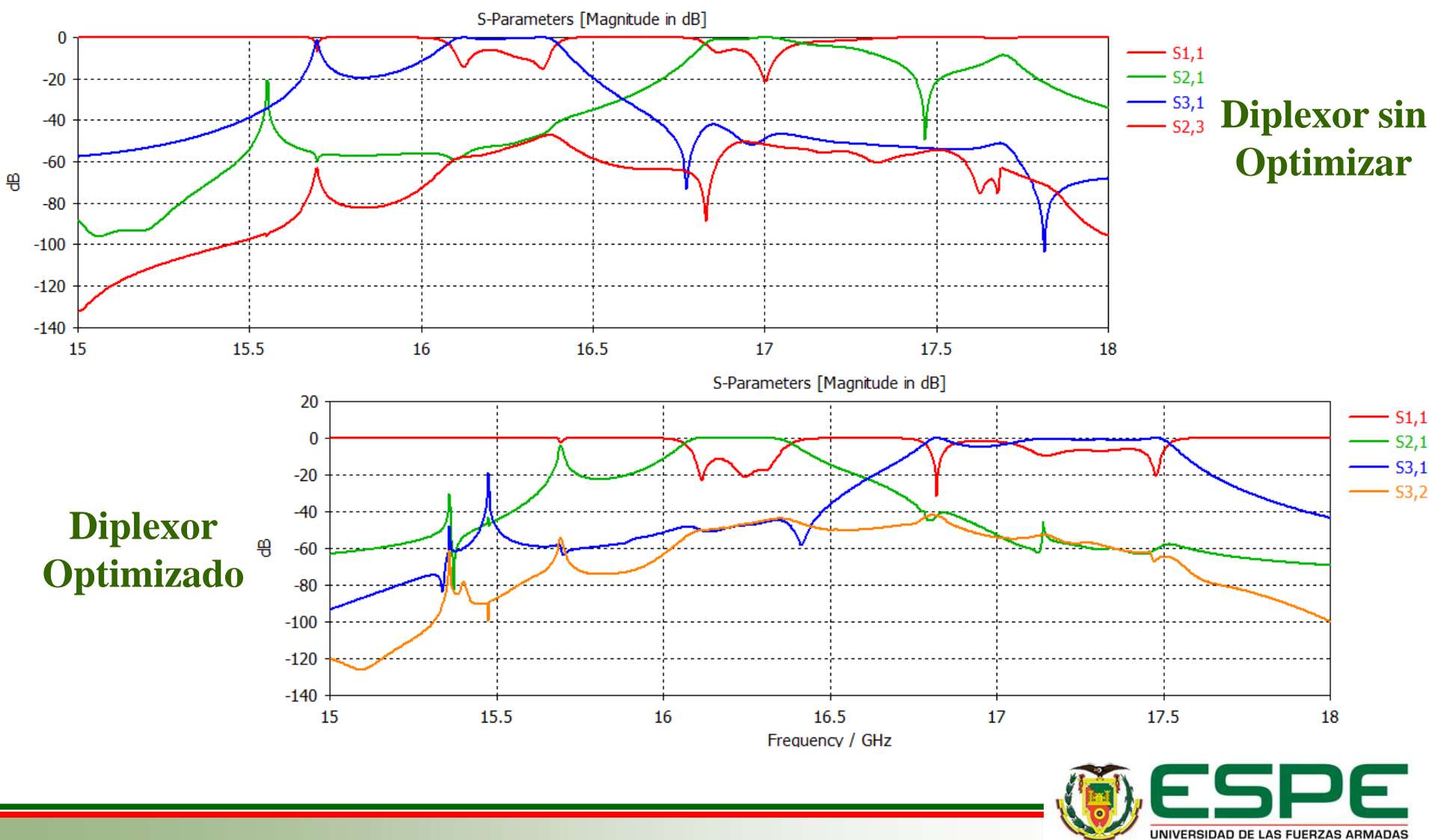

INNOVACIÓN PARA LA EXCELENCIA

### **Conclusiones**

En este proyecto de investigación se ha realizado el diseño y simulación de filtros pasa banda, divisor de potencia y diplexor tanto en guía de onda rectangular como en SIW (Sustrato Integrado en Guía de Onda).

En la primera etapa de este trabajo se realizó el desarrollo de técnicas de diseño aproximadas mediante las cuales se calculan las dimensiones (largo de resonadores y apertura de los iris) de los filtros pasa banda una vez proporcionadas las frecuencias de corte, orden del filtro, ancho de los iris y las pérdidas de retorno. Cabe recalcar que como se trata de un modelo aproximado, las respuestas inicialmente no fueron las esperadas, por lo que se realizó la optimización en el software electromagnético para obtener un comportamiento más aproximado hacia la frecuencia central, este proceso de optimización modificó las dimensiones del filtro.

La simulación de los filtros tuvo complicaciones al momento de encontrar las longitudes iniciales de los resonadores y las aperturas de los iris, ya que, para poder realizar la optimización, primero se debe escoger un rango de variación de parámetros que permita tener la respuesta esperada, lo que implicó procesos de simulación largos.

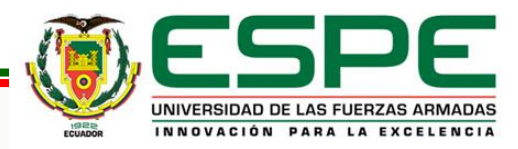

### **Conclusiones**

- De la misma forma que con los filtros pasa banda, se buscó el divisor de potencia que mejor se adaptara al ancho de banda apropiado y que diera la respuesta adecuada para su acoplo con los filtros. En este caso se simuló un divisor tipo T de tres puertos con dos iris inductivos. Posteriormente se unieron estos componentes para formar el diplexor en guía de onda que inicialmente estaba en una frecuencia de 17 GHz.
- Al momento de realizar la simulación del divisor de potencia, saber donde colocar los iris inductivos que mejoran la respuesta, fue inicialmente un procedimiento de larga ejecución. Porque inicialmente se variaban las dimensiones del segundo iris y resultó ser que el primero influía más en la respuesta del divisor. Este rango era muy sensible debido a que, si se modificaba en exceso estos límites, cambiaba totalmente los parámetros Scattering.
- Para la segunda etapa se realizó el paso de guía de onda a SIW, donde se utilizó el sustrato RF-35 en el diseño de cada parte del diplexor, filtros pasa banda y divisor de potencia.

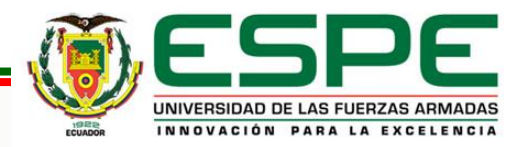

### **Conclusiones**

- Se concluyó que, mediante la simulación de estructuras pequeñas para más altas frecuencias, el diplexor actúa de mejor manera y el ancho de banda es más grande. Además, que el tiempo de simulación en CST es considerablemente menor, debido a que a cuando se aumenta el tamaño de la estructura, entonces se torna un proceso de lenta ejecución en el software de simulación.
- Cuando se colocaron las transiciones en el diplexor SIW fue necesario realizar modificaciones necesarias para seguir obteniendo la respuesta apropiada en la simulación de CST, ya que al alargar el sustrato y aumentar componentes en la estructura, estas también afectaban a los parámetros Scattering.
- Un aspecto importante en este proyecto es el escalado de las estructuras, en un inicio el diplexor se desarrolló para frecuencia de 17 GHz que posteriormente mediante procesos de escala en la simulación se aumentó el tamaño y se redujo la frecuencia a 5 GHz. Sin embargo, estos procesos fueron de ejecución muy lenta por las dimensiones mayores a 80 cm.

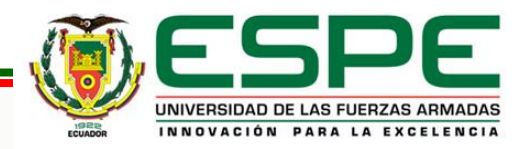

# **Trabajos Futuros**

- Se pretende construir físicamente el diplexor en SIW con el sustrato RF-35 y comprobar los resultados en el laboratorio de la Universidad de las Fuerzas Armadas ESPE.
- También se puede realizar el diseño y construcción del diplexor con filtros en diferentes frecuencias y que se identifiquen los canales por separado.
- Este proyecto se realizó a partir de filtros y divisor de potencia en guía de onda rectangular, más adelante se puede usar guía circular o ridge y observar el comportamiento de la estructura.
- Una propuesta de trabajo a futuro también sería buscar otro tipo de divisor de potencia porque en este proyecto se utilizó la tipo T con iris inductivos, además se puede cambiar la transición tipo Taper por otra que ofrezca mejor comportamiento al diplexor por un menor coste.

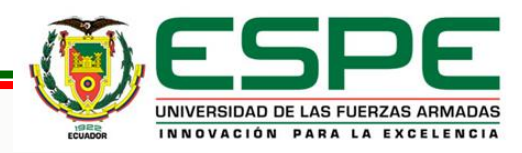

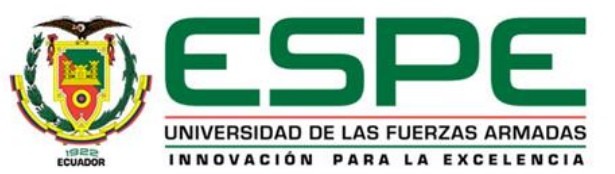

# **DEPARTAMENTO DE ELÉCTRICA, ELECTRÓNICA Y TELECOMUNICACIONES**

**Carrera de Ingeniería en Electrónica y Telecomunicaciones**

**Diseñar y construir un diplexor que trabaje en la banda C con una frecuencia de 6 GHz para posteriormente realizar la escalabilidad del prototipo a la banda Ka para aplicaciones 5G**

**Autora: Gissela Alexandra Vega Trujillo**

**Director: Ing. Raúl Vinicio Haro Báez, MSc.**

**2022**

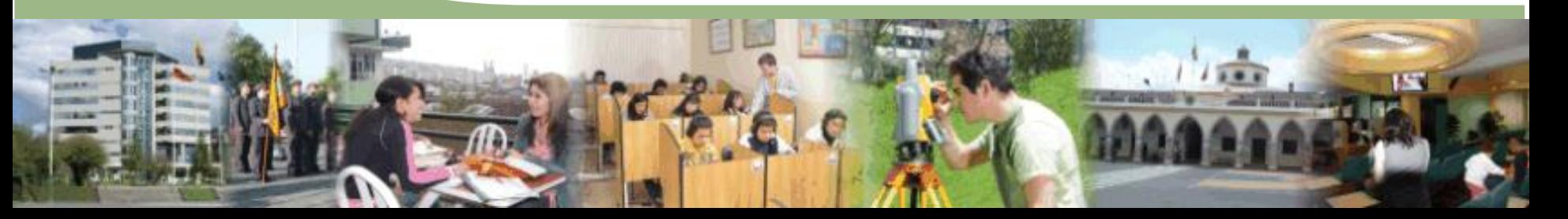